$\mathbf{Baden\text{-}W\text{ürttembergs} }$  extended  $\mathbf{lan}$ 

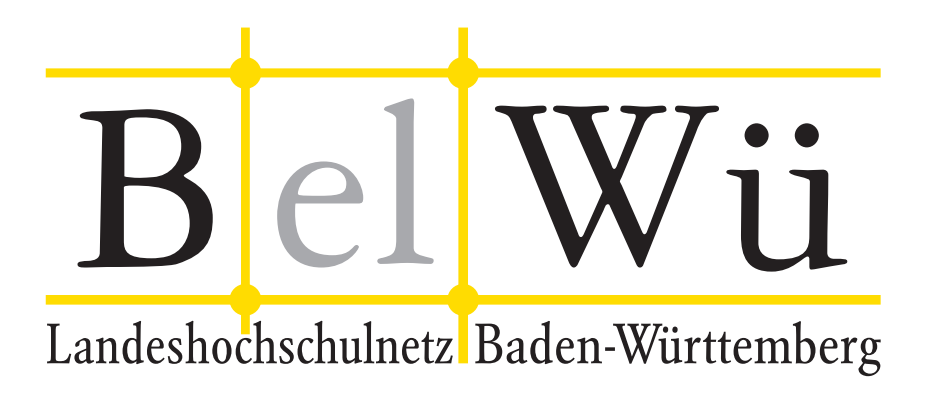

BelWü-Koordination

# 84. Arbeitsbericht

Berichtszeitraum: 08.07.14 - 04.12.14 Zur Sitzung vom 18.12.14 in Stuttgart

## Inhaltsverzeichnis

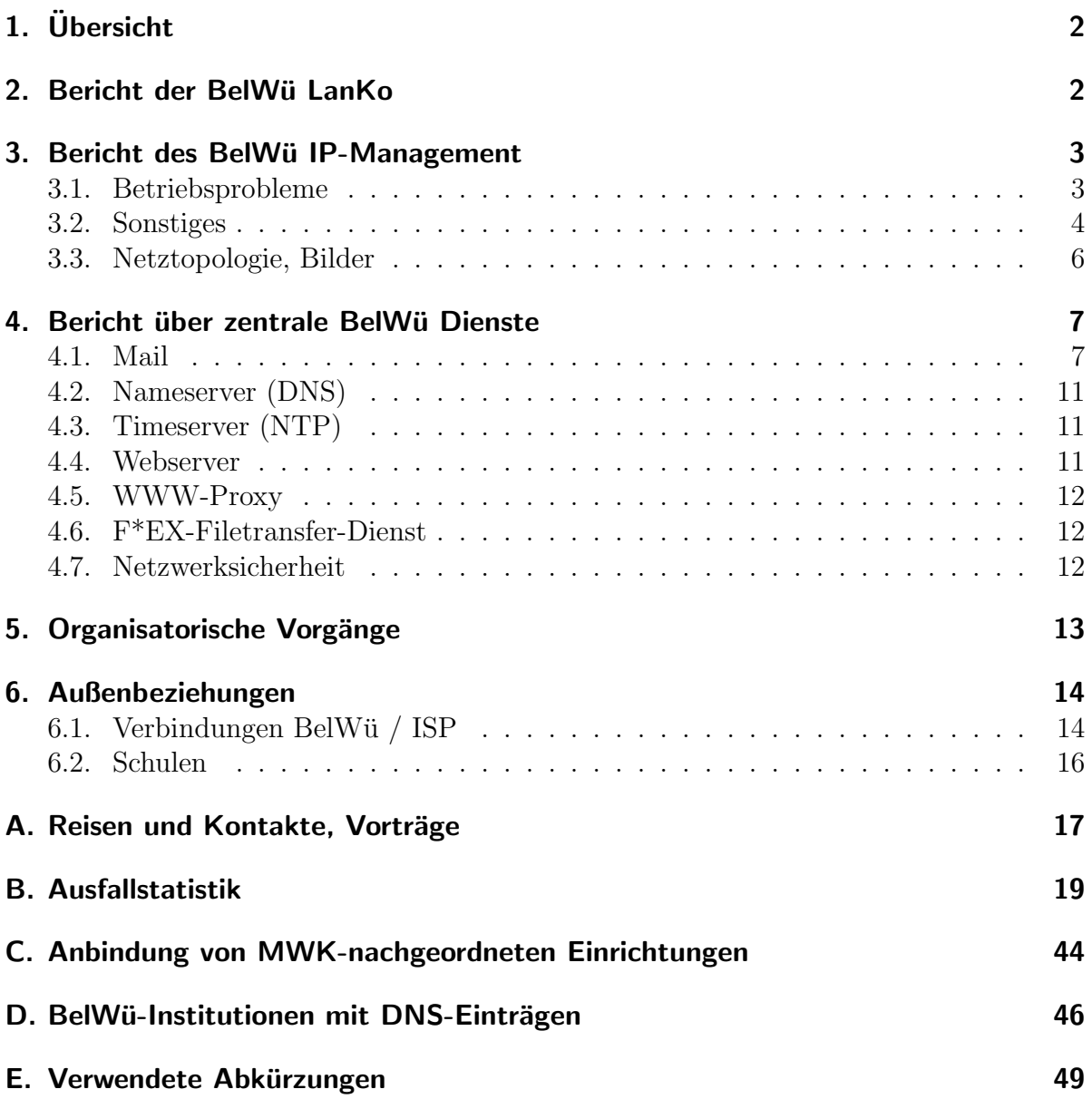

## 1. Übersicht

Die wesentlichen Ereignisse im Berichtszeitraum waren die Inbetriebnahme des Peerings am ECIX in Frankfurt, Inbetriebnahme der 1GE Strecke uber Kabel-BW zur DHBW ¨ Bad-Mergentheim, sowie die Markterkundung hinsichtlich LWL/optisches-Netz/Router.

## 2. Bericht der BelWü LanKo

Zeitraum 04.07.2014 bis 08.12.2014

Juli 2014

Bearbeitung des Vernetzungsantrag der Universität Tübingen. Bearbeitung des Vernetzungsantrag der Universität Konstanz. Bearbeitung des ersten Vernetzungsantrag der Hochschule Albstadt-Sigmaringen. August 2014 Bearbeitung des Vernetzungsantrag der Hochschule Biberach. September 2014 Bearbeitung des Vernetzungsantrag der Hochschule Furtwangen. Bearbeitung des Vernetzungsantrag der Hochschule Offenburg. Bearbeitung des zweiten Vernetzungsantrag der Hochschule Reutlingen. Bearbeitung des ersten Vernetzungsantrag der Universität Stuttgart. Bearbeitung des zweiten Vernetzungsantrag der Universität Ulm. Stellungnahme zum Ausstattungsgrad Neubau Hochschule Nürtingen. Oktober 2014 Bearbeitung des Vernetzungsantrag der DHBW Lörrach. Bearbeitung des dritten Vernetzungsantrag der Hochschule für Gestaltung Gmünd. Bearbeitung des Vernetzungsantrag zum Projekt BIT-LB der Hochschule und Pädagogischen Hochschule Ludwigsburg. Bearbeitung des Vernetzungsantrag der Pädagogischen Hochschule Weingarten. Stellungnahme zum Ausstattungsgrad Ersatzbau Hochschule Nürtingen. November 2014 Bearbeitung des zweiten Vernetzungsantrag der Hochschule Albstadt-Sigmaringen. Bearbeitung des Vernetzungsantrag der Hochschule der Medien Stuttgart. Bearbeitung des Vernetzungsantrag der Hochschule für Gestaltung Karlsruhe. Bearbeitung des Vernetzungsantrag der Hochschule für Musik Trossingen. Bearbeitung des Vernetzungsantrag der Universität Heidelberg. Bearbeitung des zweiten Vernetzungsantrag der Universität Stuttgart. Sonstiges Teilnahme an der DFN Betriebstagung im Oktober 2014.

Korrektur beim Webauftritt der LanKo.

Entscheidung des VB-BW zu SM-LWL im Rahmen BelWu NeIF. ¨ Gemeinsame Entscheidung der LanKo und des MWK, dass Komponenten der Medientechnik im Rahmen von HU-Geraeteanträgen nicht förderfaehig sind.

Die Eingänge von Verwendungsnachweisen werden nicht extra erwähnt.

08.12.2014, Daniel Thome

## 3. Bericht des BelWü IP-Management

#### 3.1. Betriebsprobleme

Im Berichtszeitraum traten folgende größere Betriebsprobleme auf:

- Peeringpartner: Im Berichtszeitraum gab es keine nennenswerten Störungen.
- X-WiN (wissenschaftlicher Upstream): Im Berichtszeitraum gab es keine nennenswerten Störungen.
- Telia (kommerzieller Upstream): Im Berichtszeitraum gab es keine nennenswerten Störungen.
- Level3 (kommerzieller Upstream): Am 6.7.14 von 9:33 bis 11:09 Uhr sowie am 12.11-13.11.14 von 19:02 bis 7:50 Uhr war der Upstream zu Level3 down.
- Cogent (kommerzieller Upstream): Im Berichtszeitraum gab es keine nennenswerten Störungen.
- DSL:

Im Berichtszeitraum gab es keine nennenswerten Störungen.

- Kabel-BW: Im Berichtszeitraum gab es keine nennenswerten Störungen.
- DTAG:

Vom 5.11-11.11.14 gab es Performance-Probleme zwischen Telekom und BelWu we- ¨ gen Engpässen zwischen DTAG und anderen Anbietern.

• Versatel und andere Leitungsanbieter:

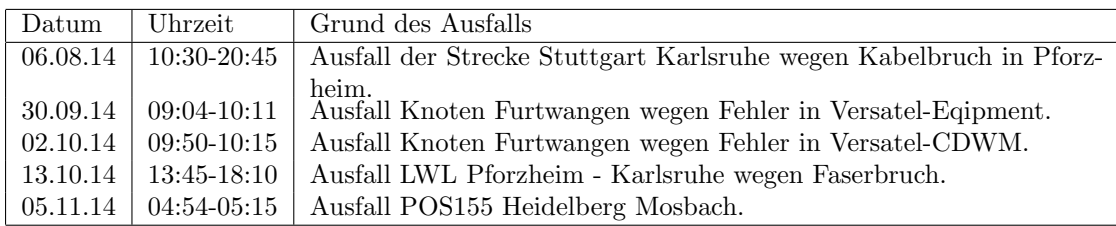

• An den Universitätsstandorten und Frankfurt gab es folgende Probleme:

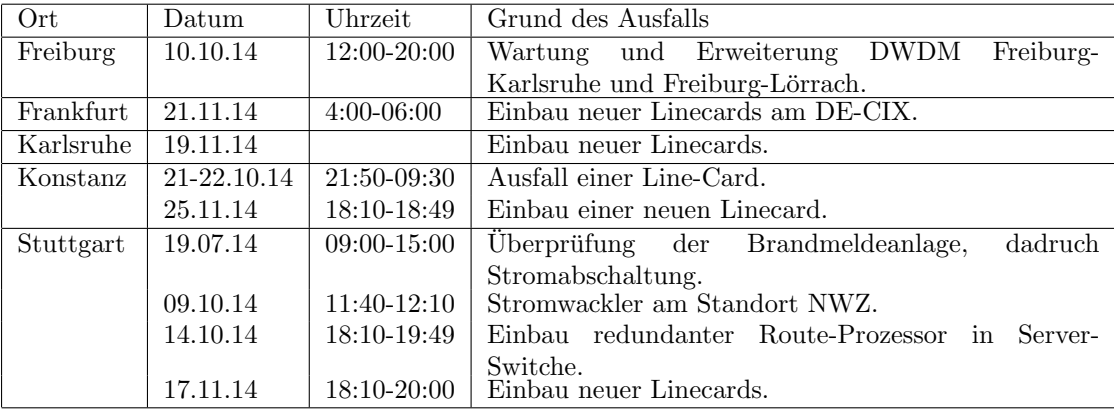

• An den nicht-universitären Standorten gab es folgende Probleme:

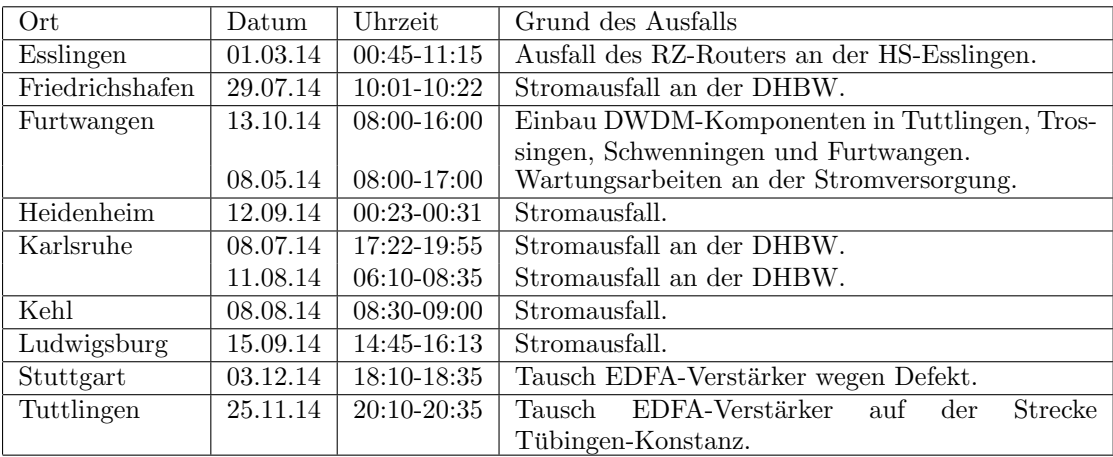

#### 3.2. Sonstiges

- 1. Es wurden Line-Cards an den Routern mit Verbindungen zu externen Peers ausgetauscht, so dass u.a. AS Nummern in IPv6 NetFlow funktionieren.
- 2. Am 15.11.14 wurde ein 10G Interface zum Internet Exchange ECIX in Frankfurt (https://www.ecix.net) in Betrieb genommen. Seit 30.6.14 hatte MANDA testweise die BelWü-Netze am AMS-IX announziert. Dies erzeugte ca. 2 Gbit/s Verkehr via AMS-IX, insbesondere wegen Netflix. Seit April letzten Jahres hat sich der

ECIX in Frankfurt etabliert und ist für BelWü damit besser zu erreichen als Amsterdam. Netflix peert auch am ECIX (nicht jedoch am DE-CIX), so dass nicht nur aus Redundanzgründen dieser zweiter Internet Exchange Point (IXP) Sinn macht. Außerdem war das DE-CIX Interface schon äußerst voll.

- 3. Inbetriebnahme von 45 neuen Verbindungen zwischen BelWu-Teilnehmern und ¨ dem LVN, davon 43 Schulverwaltungen ins SVN.
- 4. Leitungsupgrade von DHBW Bad Mergentheim (von DSL auf 1000 MBit/s GE); Seminar Weingarten und IMIT Villingen-Schwenningen (von FE auf GE).
- 5. Inbetriebnahme des BelWu-Anschlusses ¨ mittels 100 MBit/s FastEthernet von der HS Furtwangen-VS zum Gymnasium am Deutenberg (Funkbrücke), mittels 1 GigabitEthernet von der HS Heilbronn zum Landratsamt Heilbronn, von der HS Reutlingen zum Unterer Lindenhof Reutlingen (Uni-Hohenheim), von der Universität Freiburg zum Herzzentrum Krozingen, von der Universität Tübingen zum StuWo-Sonnenschein-Tuebingen, mittels DSL/KabelBW/Sonstige Verbindungen zu 54 Teilnehmern (alles Schulen). Als Zugangsnetz wurde verwendet 20 T@SCHOOL/T-Online, 23 QSC, 6 KabelBW, 5 Sonstige (u.a. Vodafone, Wisotel, Cos-on-air, NeckarCom, Stadtwerke Lindau).
- 6. Inbetriebnahme von Layer-2 VPN über MPLS mittels 1 GigabitEthernet vom KIT zur MH Karlsruhe, vom KIT zum Naturkundemuseum-Karlsruhe.

#### 3.3. Netztopologie, Bilder

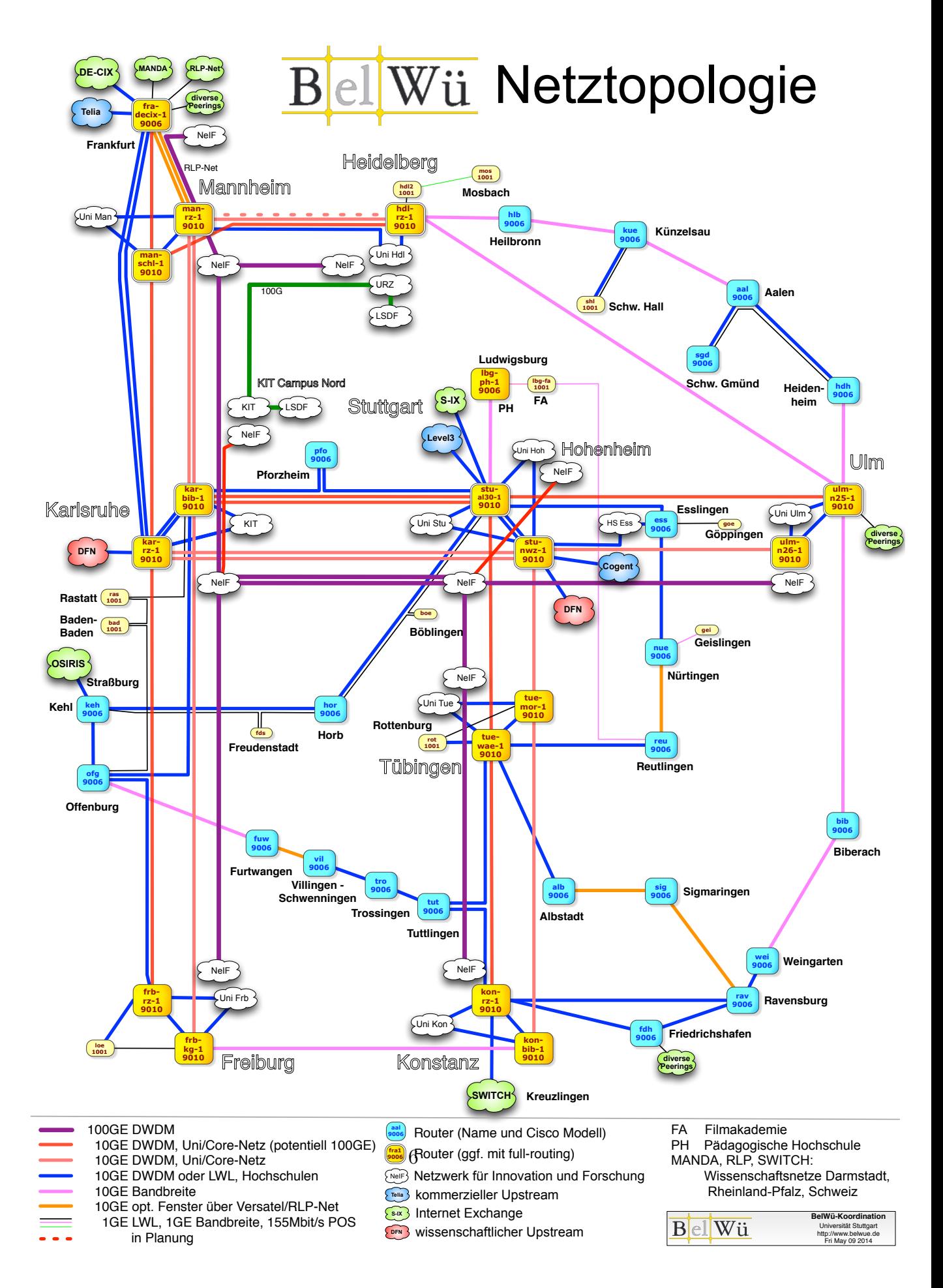

## 4. Bericht über zentrale BelWii Dienste

#### 4.1. Mail

1. Im Berichtszeitraum kam es in insg. 43 Fällen zum Spamversand via mail.belwue.de durch BelWü-Teilnehmer. In 21 Fällen waren kompromittierte Mailkonten auf dem Mailserver mbox1.belwue.de involviert, in 20 Fällen wurden Spam-Mails von Kundenmailservern verschickt. In zwei Fällen wurden Kundenwebauftritte gehackt und zum Spamversand missbraucht.

Wiederholt wurden viele Mailkonten durch gefälschte Rechnungs-E-Mails mit Links zum Download von Schadcode kompromittiert. Mit Hilfe von speziell zugeschnittenen Filterregeln bei den BelWu-Gateways konnte die massenhafte Zustellung der ¨ gefährlichen E-Mails verhindert werden.

- 2. Seit dem 6.8.2014 unterstützen alle BelWü SMTP-Eingangsserver (mx1.belwue.de, und mx4.belwue.de) die Transportverschlüsselung mittels STARTTLS. Ein entsprechender Ausbau der SMTP-Ausgangsserver ist in Vorbereitung.
- 3. Der Domainname für die SMTP-Eingangsserver mit Filterprofil "Spamabweisung", mail-vsr.belwue.de, wurde zu mx4.belwue.de umbenannt. Die IP-Adressen sind gleich geblieben. In den von BelWü geplegten DNS-Zonen wurden die entsprechenden MX-Records umbenannt. In extern gehosteten Zonen sollte der MX-Record ebenfalls aktualisiert werden. Für die Rückwärtskompatibilitaät bleibt der A-Record für mail-vsr.belwue.de erhalten.
- 4. Vom 26.11.2014 bis 2.12.2014 stand eine der beiden IPs des zentralen SMTP-Ausgangsservers mail.belwue.de auf der Sperrliste des dynamischen Reputationsdienstes 'Proofpoint". Dies führte zu Störungen bei der Belieferung diverser Maildomains. Ein Delisting wurde mehrmals bei Proofpoint beantragt, aber nie beantwortet. Als Hilfsmaßnahme wurden die betroffenen Zieldomains über einen anderen MTA geroutet.
- 5. Für die Mailkonten auf mbox1.belwue.de wurde ein Autokonfigurationsdienst für Mozilla Thunderbird testweise in Betrieb genommen. Hierfur ist in den DNS- ¨ Zonendaten der Maildomain ein Eintrag

autoconfig.<domain>. CNAME autoconfig.mbox1.belwue.de.

notwendig. Ein entsprechender Autokonfigurationsdienst fur MS Outlook ist in ¨ Vorbereitung.

6. SMTP Mailstatistik fur das zentrale Ausgangsrelay mail.belwue.de: ¨

Nachrichten:

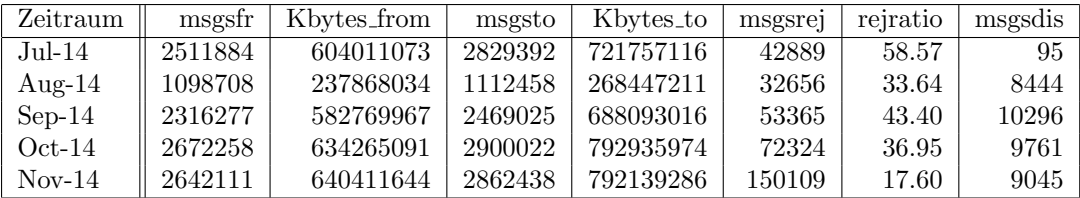

Verbindungen:

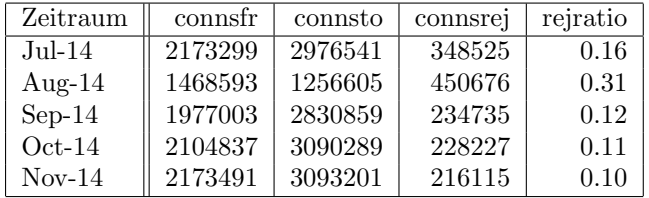

7. SMTP Mailstatistik für das zentrale Eingangsrelay mit Spam- und Virenscandienst:

Nachrichten:

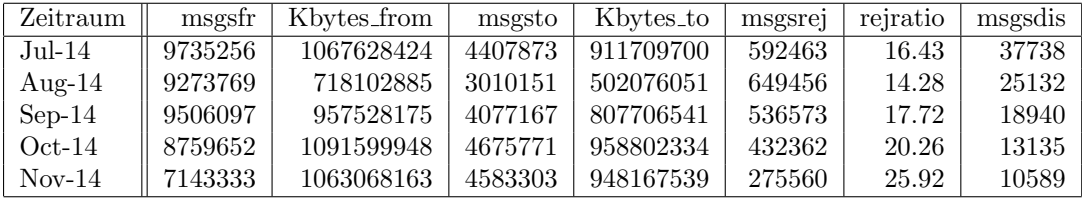

Verbindungen:

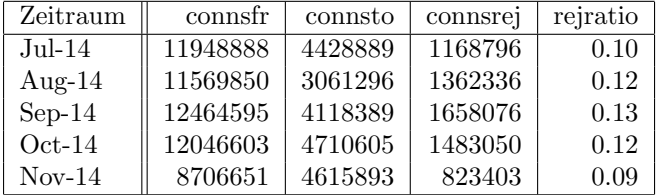

8. Spam/Viren-Statistik für den zentralen Spam- und Virenscandienst (eingehende Mails):

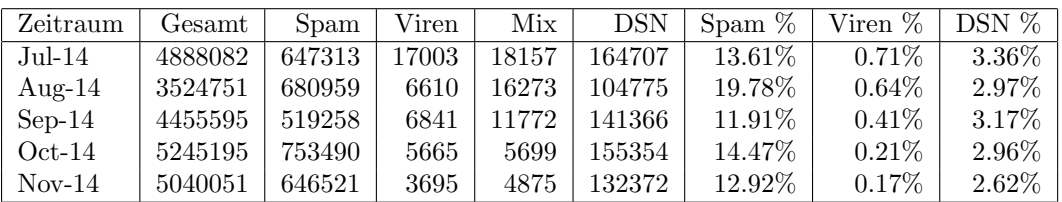

Bei den eingehenden SMTP-Verbindungen wird ein großer Teil aufgrund von DNS-BL-Einträgen abgewiesen. Die obige Statistik bezieht sich auf den verbleibenden Rest des Mailvolumens, bei dem eine inhaltliche Prüfung durch den Spam- und Virenfilter durchgeführt wurde. In den letzten fünf Monaten ging der Eingang von E-Mails mit Viren wieder auf ein "Normalmaß" zuruck, wobei die Statistik nur den ¨ Anteil der E-Mails wiedergibt, bei denen der Virenscanner tatsächlich Schadcode erkannte.

Die folgende Grafik gibt die Zahl der protokollierten eingehenden SMTP-Verbindungen seit 1/2012 als Indikator des gesamten Mailaufkommens (Ham & Spam) wieder.

Die auf Grund von DNSBLs nach der SMTP DATA-Phase abgewiesenen SMTP-Verbindungen erscheinen in der obigen sendmail-Statistik nicht mehr als "connsrej", sondern als "msgsrej". Die Wirksamkeit des Spamfilters wird durch die Differenz von ein- und ausgehenden SMTP-Verbindungen beschrieben. Die in der frühen SMTP-Phase abgewiesenen Verbindungen (Kurve "rejected") sind durch ACLs in der lokalen sendmail accesstable verursacht. Damit werden Spamclients abgewehrt, deren IPs noch nicht von den DNSBL-Betreibern erfasst worden sind.

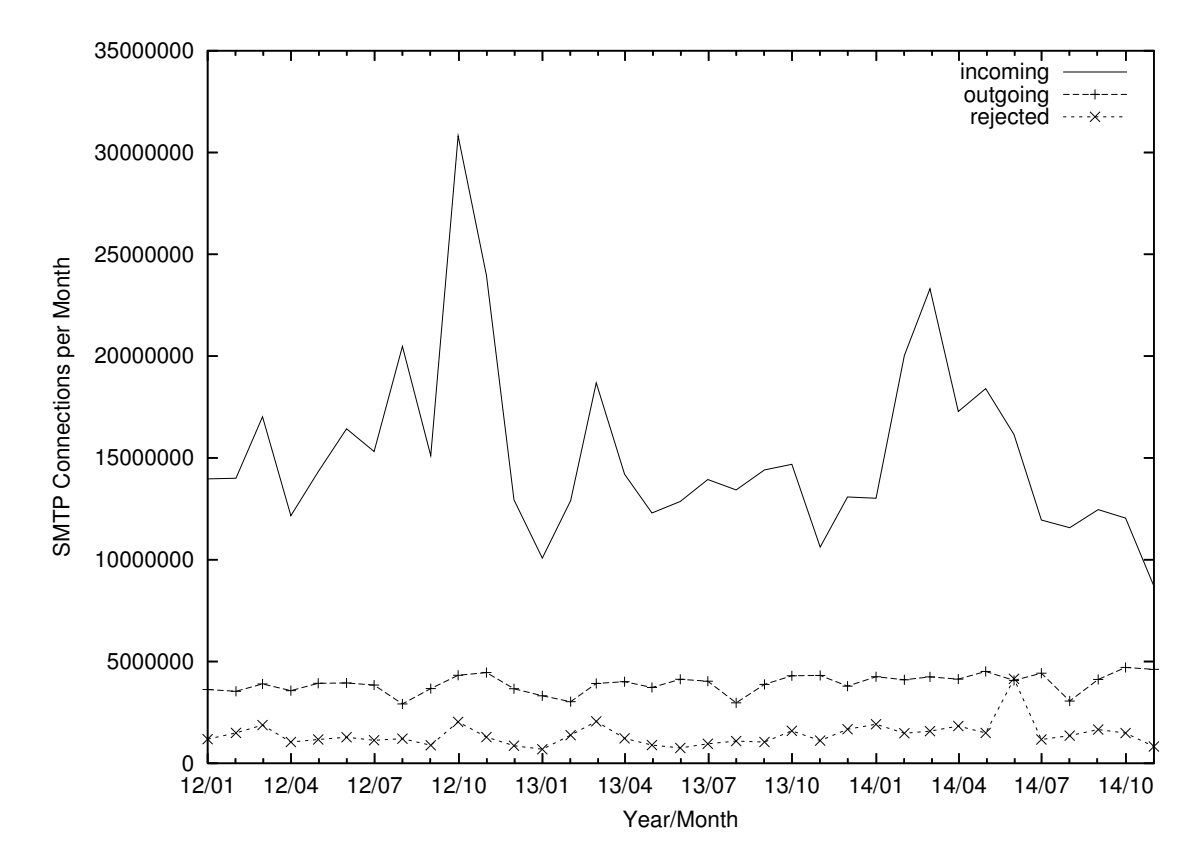

9. Verteilung der Erkennungswerte für Spam ("Scores") und Viren über den Zeitraum der letzten 4 Wochen (06.11.2014 bis 03.12.2014): Die folgende Tabelle bezieht sich auf die beiden Servergruppen, die für die beiden Spamschutz-Varianten "Markierung" und "Abweisung" betrieben werden.

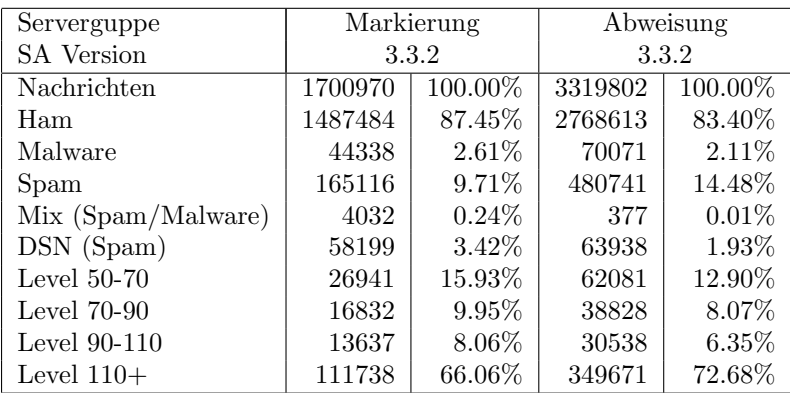

10. Umfang des Mailboxdienstes (POP/IMAP/Webmail) auf mbox1.belwue.de, Stand 4. Dezember 2014: Domains: 1508 Accounts: 56893 Diskspace: 5.806 GB

#### 4.2. Nameserver (DNS)

1. Der Umfang des autoritativen Domaindienstes auf dns1.belwue.de, ausgedrückt in Anzahl von Zonen, (Stand 4. Dezember 2014): 3232 Zonen im Primärdienst, 3284 Zonen im Sekundärdienst.

#### 4.3. Timeserver (NTP)

- 1. Verteilung der permanenten NTP-Clients an den BelWu NTP-Servern (Stand 4. ¨ Dezember 2014): ntp1.belwue.de 211 ntp2.belwue.de 351 ntp3.belwue.de 142
- 2. Mehr Informationen zu NTP und dem Zugriff auf die BelWu NTP-Timeserver gibt ¨ es unter Netzdienste -> Timeservice.

#### 4.4. Webserver

Insgesamt werden bei der BelWu-Koordination 3151 (Abnahme 102) Webauftritte ge- ¨ hostet, davon sind 840 (Zunahme 32) Moodle-Auftritte.

Es sind folgende Webserver in Betrieb:

- 1. moodle02.belwue.de: 528 kleine bis mittlere Moodle 2.6-Instanzen mit 131731 Moodlenutzern.
- 2. moodle01.belwue.de: 240 größere Moodle 2.6-Instanzen mit 51697 Moodlenutzern.
- 3. moodle03.belwue.de: 62 große Moodle 2.6-Instanzen mit 23515 Moodlenutzern.
- 4. pubwww2.belwue.de: 457 statische Webauftritte.
- 5. pubwww5.belwue.de: 877 überwiegend dynamische Webauftritte.
- 6. pubwww7.belwue.de: 977 überwiegend dynamische Webauftritte.

Die 840 Moodles verwalten momentan 206943 Moodlenutzer (Zunahme 23654).

Alle drei Moodleserver (moodle01-moodle03) beherbergen Moodleauftritte in der Version der Lehrerfortbildung mit dem Updateservice von BelWü.

Moodle wird im Augenblick in der Vesion 2.6.6+ auf den Webservern gehostet. Das zusätzliche Modul (Exabis Competences) ist nun in allen Moodleinstanzen verfügbar.

Zur Performance Optimierung wurde im August ein neuer Webserver (pubwww7) in Betrieb genommen und die Hälfte der Webauftritte vom bisherigen Server pubwww5 ubernommen. Durch den Umzug wurden ca. 100 Webauftritte stillgelegt, die nicht mehr ¨ benötigt wurden.

#### 4.5. WWW-Proxy

Seit Mitte November macht die Google-Suche uber den Proxy Probleme. Google mo- ¨ niert einen auffälligen Verkehr von den beiden IP-Adressen der Proxies und fordert die Benutzer gehäuft zur Eingabe von Captchas auf. Es gibt keine Ankündigung von Google über eine geänderte Policy, aber auch keine signifkante Zunahme des Verkehrs über die Proxies. Kontaktaufnahme mit Google wird versucht und nach sonstigen Abhilfen gesucht.

#### 4.6. F\*EX-Filetransfer-Dienst

Für den HTTP-basierten Filetransfer-Dienst auf fex.belwue.de gibt es zur Zeit 1073 registrierte und 225 unregistrierte Benutzer. Die meisten Benutzer kommen von der Universität Heidelberg (248), Karlsruher Institut für Technologie (154) und der HS Offenburg (je 61).

Im Berichtszeitraum wurden insgesamt 2591 GB (Zunahme 1508) an Daten hochgeladen, 2660 (Zunahme 1281) GB wurden heruntergeladen. Durch die Möglichkeit des Uploads für mehrere Benutzer gleichzeitig und den Expire nicht heruntergeladener Daten ergeben sich hier unterschiedliche Zahlen.

#### 4.7. Netzwerksicherheit

Es wurden 124 Beschwerdefälle bearbeitet. Dabei ging es vor allem um SPAM und illegale Verbreitung von urheberrechtlich geschützen Materials.

Seit etwa Mitte des Jahres erhalten wir vermehrt automatisierte Nachrichten vom Bundesamt für Sicherheit in der Informationstechnik (BSI), Referat C21 - CERT-Bund. In diesen Nachrichten werden IP-Adressen von BelWu-Teilnehmern genannt, die durch ver- ¨ schiedenartige Sicherheitslucken auffalllen, z.B. Schadprogramm-Infektionen (Trojaner ¨ etc.) oder offene SSDP- bzw. NTP-Server, die für DDOS-Attacken missbraucht werden können. Aufgrund der großen Menge an CERT-Bund-Nachrichten wurden die Bearbeitung und die Benachrichtigung der betroffenen Kunden durch Programme automatisiert.

## 5. Organisatorische Vorgänge

Daniel Nägele ist seit Oktober 2014 Hiwi bei der BelWü-Koordination.

## 6. Außenbeziehungen

#### 6.1. Verbindungen BelWü / ISP

Derzeit gibt es folgende direkte Verbindungen zwischen BelWu und externen Netzen ¨ (i.d.R. kommerzielle Internet Service Provider) mit einer Bandbreite zwischen jeweils 1GE und 10GE:

DKFZ (Heidelberg), EMBL (Heidelberg), IN-Ulm, Stadtwerke Ulm, Stadtwerke Konstanz, OSIRIS (Kehl/Strassburg), SWITCH (Konstanz/Kreuzlingen), Teledata (Friedrichshafen).

Zur TU Darmstadt (MANDA), Universität Mainz (RLP-Net) und Telefonica besteht eine direkte Verbindung am Standort DE-CIX in Frankfurt im Rahmen eines privaten Peerings.

Uber den Stuttgart-IX (10GE Anschluss) bestehen folgende direkte Peerings: ¨

Globalways (as48918), ISP-Service e.G. (AS198818), KABELBW (AS29562), Nepustil (AS12502), SDT - Sontheimer Datentechnik (AS6735), interscholz (AS33843), integration.net (AS61183).

Uber das DE-CIX (10GE-Anschluss): ¨

245 IPv6 bzw. 113 IPv6 direkte Peerings sowie 434 Peerings mit Hilfe der dortigen Routeserver. Siehe hierzu auch http://www.belwue.de/netz/peerings.html.

Uber den ECIX (10GE-Anschluss): ¨

10 IPv4 respektive 10 IPv6 direkte Peeringverbindungen sowie 28 Peerings mit Hilfe der dortigen Routeserver.

Über die Peeringverbindungen werden ca.  $20\%$  der weltweiten IPv4 Netze und ca.  $50\%$ der weltweiten IPv6 Netze erreicht; hieruber wird ca. 50% des Verkehrs ausserhalb des ¨ BelWü geroutet.

Eine Übersicht über die Prefixverteilung befindet sich in der folgenden Tabelle. Alle Angaben sind gerundet. In Klammern steht jeweils wie viele Prefixe empfangen wurden, vor der Klammer wie viele Prefixe über den Peer bevorzugt werden.

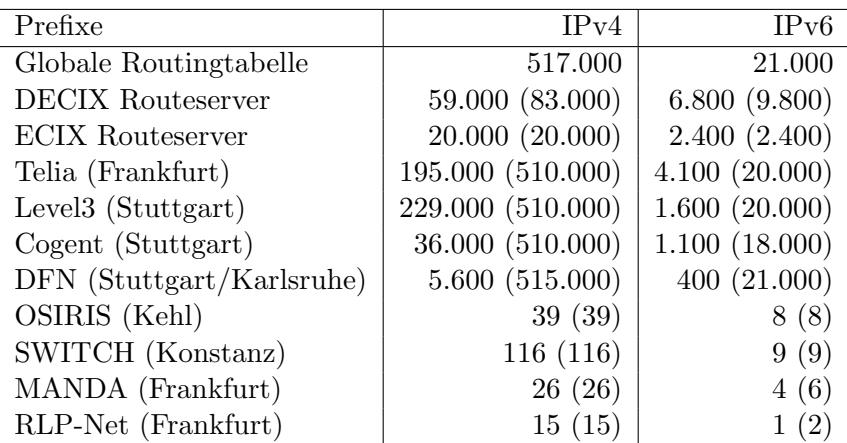

| Monat | <b>DECIX</b> | Telia | <b>DFN</b> | Level <sub>3</sub> | $S-IX$ | Cogent | andere | Summe |
|-------|--------------|-------|------------|--------------------|--------|--------|--------|-------|
| 10/13 | 4484         | 1298  | 2420       | 1285               | 494    | 0      | 626    | 10610 |
| 11/13 | 4923         | 1472  | 1981       | 1600               | 552    | 0      | 462    | 10992 |
| 12/13 | 3919         | 1283  | 1677       | 1163               | 471    | 0      | 515    | 9031  |
| 01/14 | 4085         | 1263  | 1765       | 1216               | 504    | 419    | 389    | 9644  |
| 02/14 | 4706         | 1477  | 2443       | 1395               | 560    | 427    | 371    | 11382 |
| 03/14 | 4163         | 1222  | 1814       | 1214               | 519    | 368    | 306    | 9609  |
| 04/14 | 4486         | 1492  | 1326       | 1026               | 554    | 391    | 514    | 9791  |
| 05/14 | 4750         | 1573  | 2154       | 1156               | 609    | 406    | 440    | 11089 |
| 06/14 | 4511         | 1677  | 2308       | 1122               | 555    | 411    | 394    | 10982 |
| 07/14 | 4444         | 1730  | 1996       | 1074               | 595    | 313    | 1150   | 11305 |
| 08/14 | 3346         | 1144  | 1566       | 765                | 441    | 246    | 937    | 8447  |
| 09/14 | 3948         | 1505  | 1678       | 984                | 512    | 307    | 1437   | 10374 |
| 10/14 | 4948         | 1612  | 2162       | 1234               | 665    | 372    | 1668   | 12664 |
| 11/14 | 5012         | 1659  | 2538       | 1258               | 784    | 490    | 1646   | 13390 |

Der Verkehr nach außen verteilt sich folgendermassen (MBit/s Summe IN+OUT):

Upstream und Peering Verkehr

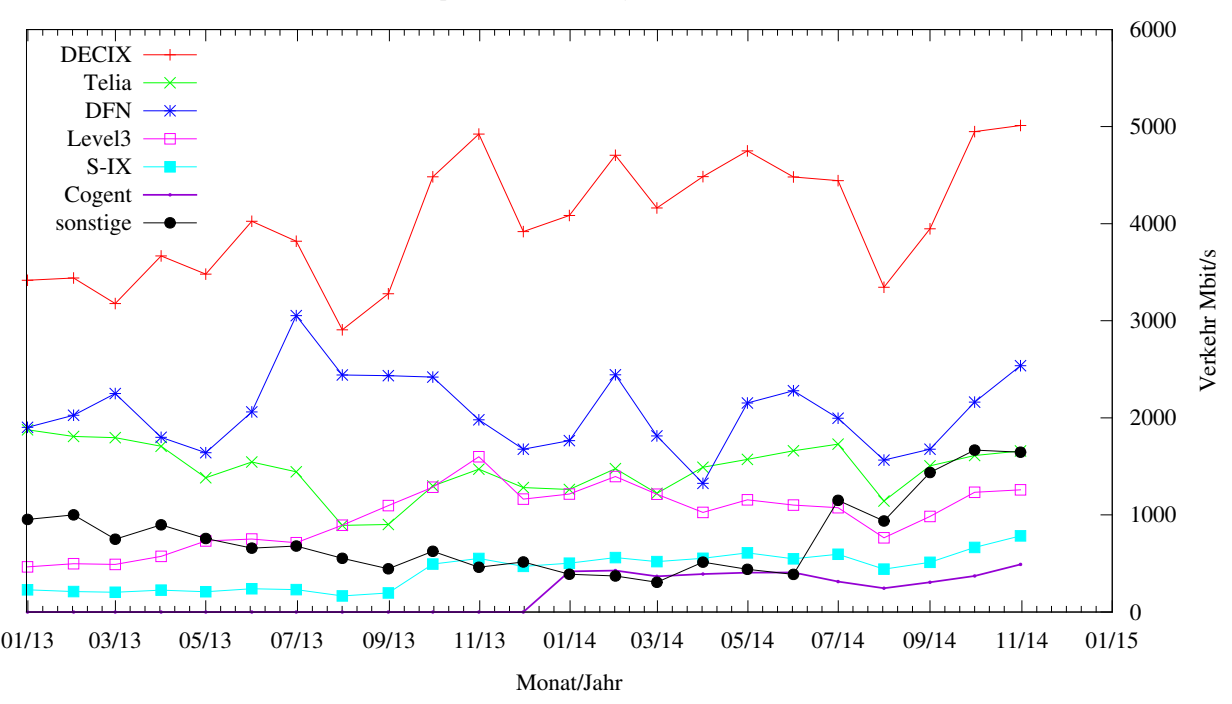

#### 6.2. Schulen

Derzeit sind 2788 Schulen an das BelWu angebunden. Dabei werden folgende Zugangs- ¨ möglichkeiten genutzt, wobei Schulen teilweise auch mehrere verwenden (z.B. für Verwaltungs- bzw. pädagogisches Netz):

- 347 Anschlüsse werden über Stadtnetze realisiert.
- 233 Anschlüsse werden über Funk- bzw. Standleitungen verwirklicht.
- 2832 Anschlüsse werden über DSL- und Kabel-Provider bereitgestellt.

1974 (Abnahme 11) Schulen nutzen den BelWü-Maildienst und/oder das BelWü-Webhosting (nur Mail: 1541 (Zunahme 25), nur Web: 1566 (Abnahme 84)).

Aufgeschlüsselt nach Schultyp:

 $306$  Schulen vom Typ "gs" mit Mail über uns 283 Schulen vom Typ "gs" mit Webspace bei uns 427 Schulen vom Typ "gs" mit Mail oder Web über uns 162 Schulen vom Typ "gs" mit beiden Diensten gleichzeitig 734 Schulen vom Typ "hs" mit Mail uber uns ¨ 733 Schulen vom Typ "hs" mit Webspace bei uns 942 Schulen vom Typ "hs" mit Mail oder Web über uns 525 Schulen vom Typ "hs" mit beiden Diensten gleichzeitig 275 Schulen vom Typ "gy" mit Mail uber uns ¨ 312 Schulen vom Typ "gy" mit Webspace bei uns  $340$  Schulen vom Typ "gy" mit Mail oder Web über uns 247 Schulen vom Typ "gy" mit beiden Diensten gleichzeitig 226 Schulen vom Typ "bs" mit Mail uber uns ¨ 236 Schulen vom Typ "bs" mit Webspace bei uns 263 Schulen vom Typ "bs" mit Mail oder Web uber uns ¨ 199 Schulen vom Typ "bs" mit beiden Diensten gleichzeitig

722 Schulen (Abnahme 1) haben mindestens einen Moodleauftritt in der Version der Lehrerfortbildung mit dem Updateservice von BelWü.

Die Moodleauftritte verteilen sich auf die Schularten wie folgt: Grundschulen: 14 von 2529 (14), Haupt/Real/Sonderschulen: 241 von 2014 (238), Gymnasien: 274 von 451 (284), Berufliche Schulen: 193 von 770 (206). Die erste Zahl bezieht sich auf die Gesamtzahl der Schulen, die zweite Zahl die Gesamtzahl der Schulen im jeweiligen Schultyp in Baden-Wurttemberg, die Zahl in Klammern auf die Gesamtzahl der Moodelauftritte. ¨

### A. Reisen und Kontakte, Vorträge

- 1. BelWü-AK2 in Stuttgart.
- 2. Mehrere eduPERT Telcos inkl. Vortrag per Videokonferenz und Telefon.
- 3. Cisco PONC in Baveno und Vimeracate.
- 4. eco Internet Security Days 2014 in Brühl.
- 5. Bell-Labs Future X Days in Stuttgart.
- 6. Vorstellung der IPAM Lösung der Uni Stuttgart in Stuttgart.
- 7. PH-Ludwigsburg wg. Umzug FH (Beratungsmeeting).
- 8. Sehr viele Arbeitstreffen und Workshops mit Herstellern von optischen Systemen und 100G IP Routern in Stuttgart und Frankfurt.
- 9. Viele Arbeitstreffen mit Providern von Glasfasern in in Stuttgart.
- 10. Arbeitstreffen mit SWITCH in Zürich.
- 11. Arbeitstreffen mit Masterstudentin in Ulm.
- 12. bwNet-100G+ Kick-Off Meeting in Stuttgart.
- 13. TERENA TF-NOC #11 Meeting in Madrid.
- 14. RIPE-69 in London.
- 15. APNIC 2014 in Melbourne.
- 16. TERENA Network Architects Workshop #3 mit Vorstellung BelWu in Kopenha- ¨ gen.
- 17. DENOG #6 in Darmstadt.
- 18. "SAVE us from IP Spoofing and Prefix Hijacking" eco Kompetenzgruppe Infrastruktursicherheit in Frankfurt.
- 19. Störungsbehebung bzw. Neuinstallationen bzw. Umbauten in Biberach, Frankfurt, Freiburg, Furtwangen, Karlsruhe, Konstanz, Lörrach, Ravensburg, Stuttgart, Trossingen, Tuttlingen, Villingen-Schwenningen, Weingarten.
- 20. Vorstellung BelWu-2016+ von Tim Kleefass beim ALWR auf der Burg Windeck, ¨ Biihl.
- 21. Vortrag von Tim Kleefass über RIPE Atlas Anchor Hosts bei BelWü auf dem TF-NOC in Madrid.
- 22. Gastvortrag von Tim Kleefass uber "Praktische Einsichten in das Landeshoch- ¨ schulnetz BelWü" im Rahmen der Vorlesung "Fortgeschrittene Konzepte der Rechnernetze" am Institut für verteilte Systeme, Universität Ulm in Ulm.
- 23. Guest Lecture by Tim Kleefass about "BelWu Network" in "Computer Networks" ¨ at the Institute of Information Resource Management Ulm University in Ulm.
- 24. Vortrag im shackspace (Hackerspace Stuttgart) von Tim Kleefass uber "Praktische ¨ Einsichten in das Landeshochschulnetz BelWü" in Stuttgart.

## **B.** Ausfallstatistik

Die Verfügbarkeit von 1028 Leitungen im BelWü betrug vom 01.07.2014 bis 01.12.2014  $99,95$  %.

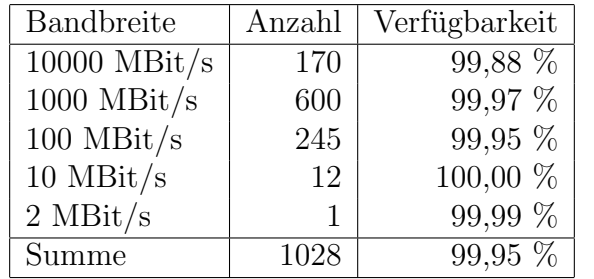

Grundlage ist die Abfrage der Interfaces der Router per Netzwerkmanagementstation von Stuttgart aus mit einem Meßintervall von ca. 10 Minuten. Diese Abfragetopologie bewirkt, dass ein weiterer Leitungsausfall hinter einem Leitungsausfall (von Stuttgart aus gesehen) nicht erfaßt wird.

Bandbreite: 10000 MBit/s, Verfügbarkeit 99,88 %

| _aal_00000_00002_                        | $99.996$ TE hdh-dhbw-1          |
|------------------------------------------|---------------------------------|
| _aal_00000_00003_                        | 100.000 TE kue-hs-1             |
| $\text{Laal}\_{00000\_00004\_$           | 100.000 TE sgd-ph-1             |
| aal_10201_00004_                         | 100.000 TE HS-Aalen             |
| $\text{aa}$ l $\text{10201}\text{00005}$ | 99.883 TE HS-Aalen              |
| $_{\text{alb}\_{00000\_00004\_}$         | 100.000 TE tue-wae-1            |
| $_{allb}$ $_{00000}$ $_{00005}$          | 100.000 TE sig-hs-1             |
| _bib_00000_00001_                        | 100.000 TE ulm-n25-1            |
|                                          |                                 |
| _bib_00000_00002_                        | 100.000 TE wei-hs-1             |
| $\text{Less}\,00000000001$               | 100.000 TE stu-al30-1           |
| $-$ ess $\_00000\_00002\_$               | 100.000 TE nue-hs-1             |
| $-$ ess $-10205 - 00001$                 | 100.000 TE HS-Esslingen         |
| $-$ ess $-10205 - 00002$                 | 100.000 TE HS-Esslingen         |
| _fdh_00000_00001_                        | 100.000 TE kon-rz-1             |
| _fdh_00000_00002_                        | 100.000 TE rav-dhbw-1           |
| $_\text{fra\_00000\_00001\_$             | 100.000 TE man-schl-1           |
| $\_$ fra $\_00000\_00002\_$              | 100.000 TE kar-rz-1             |
| $\_$ fra $\_00000\_00004\_$              | 99.892 TE man-rz-1              |
| $\_$ fra $\_00000\_00012\_$              | 100.000 TE kar-rz-1             |
| frac.000000000013                        | 99.891 TE man-rz-1              |
| $_\text{fra\_00001\_00001\_$             | 100.000 TE TeliaSonera          |
| $_\text{fra\_00002\_00001\_$             | 99.996 TE DE-CIX Peering-Switch |
| $_{\text{fra}\_00002\_00002}$            | <b>98.257 TE MANDA</b>          |
| $\_$ fra $\_00002\_00005\_$              | 99.691 TE ECIX                  |
| $_\text{fra.00300\_00001\_$              | 100.000 BV Mgmt-Netz            |

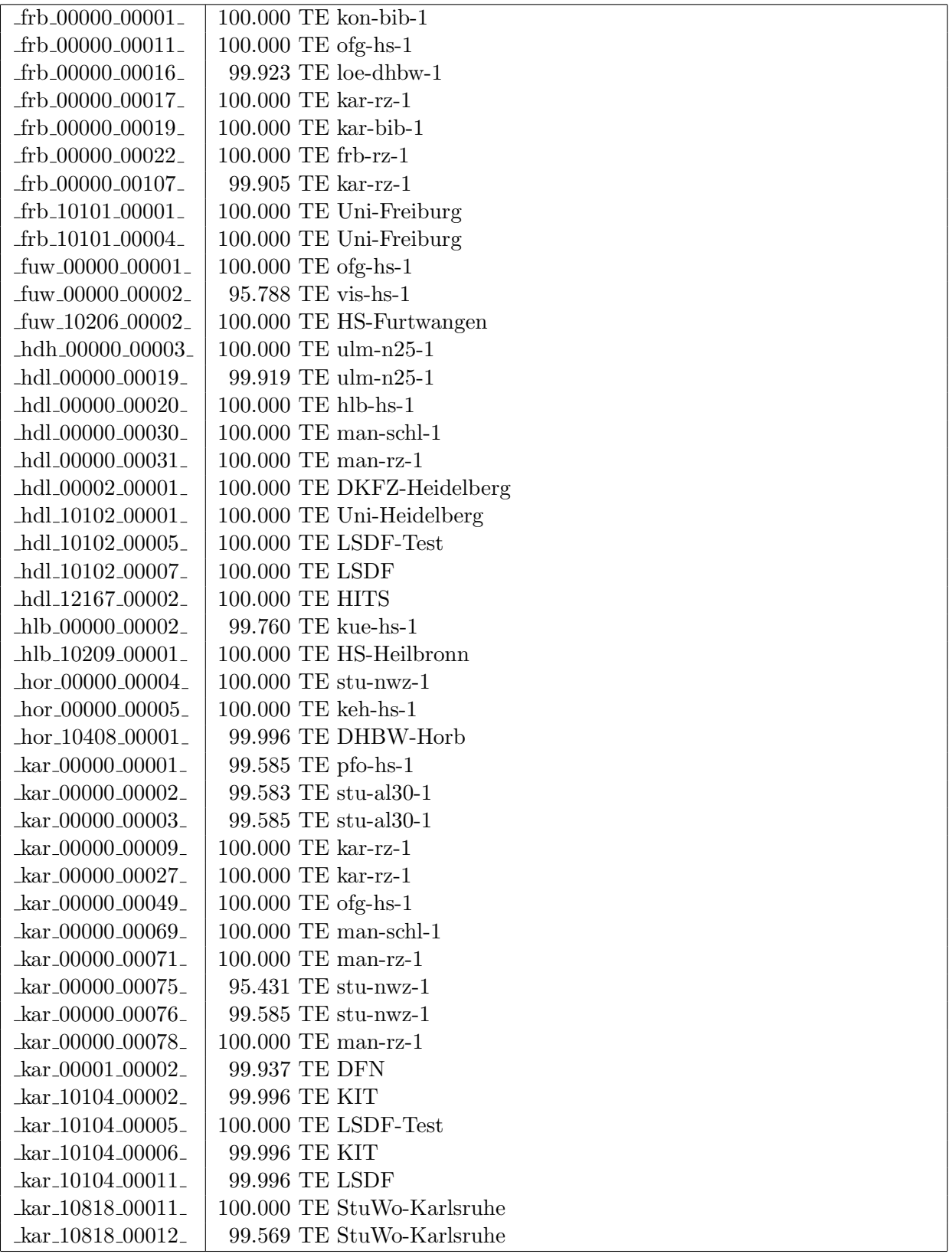

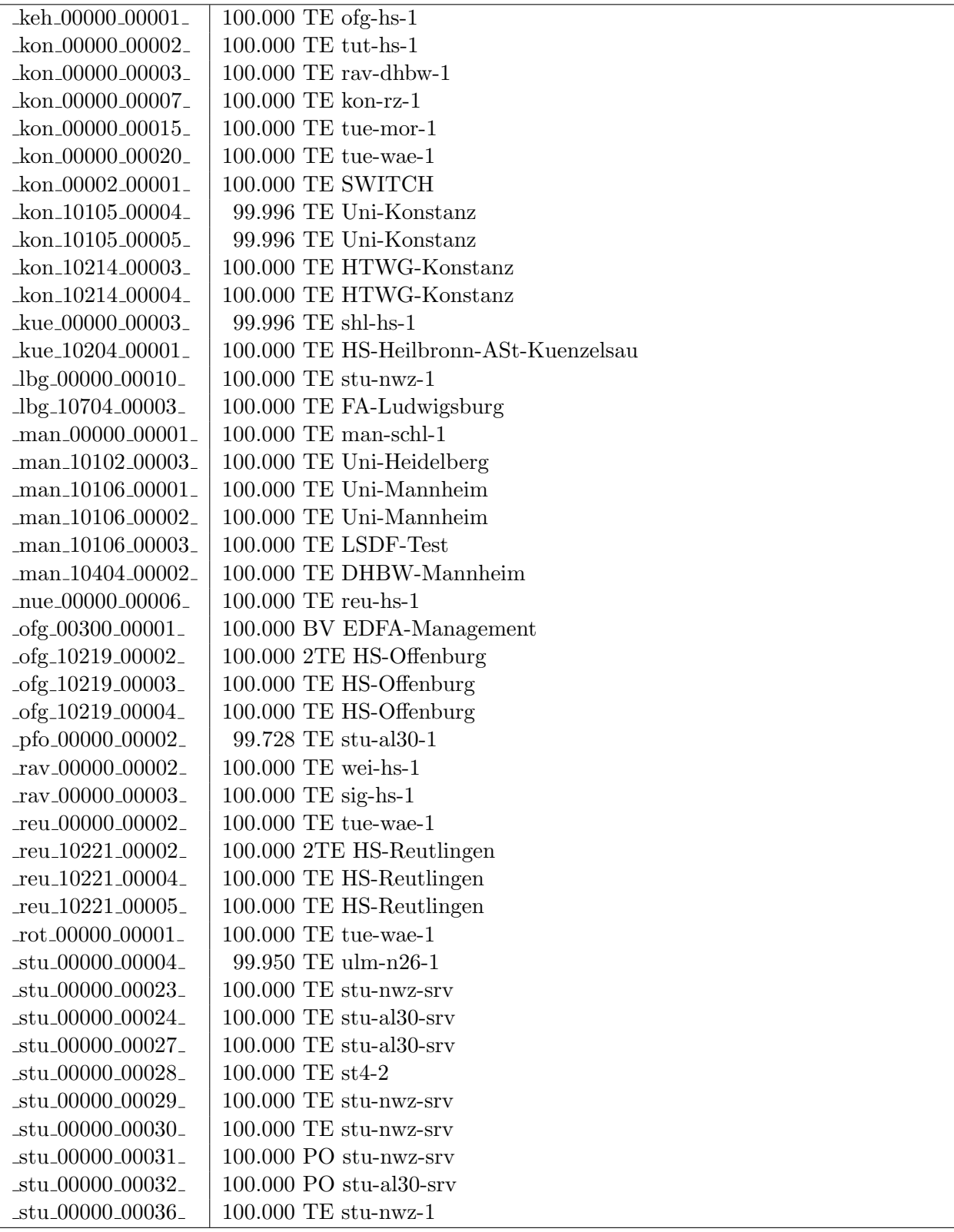

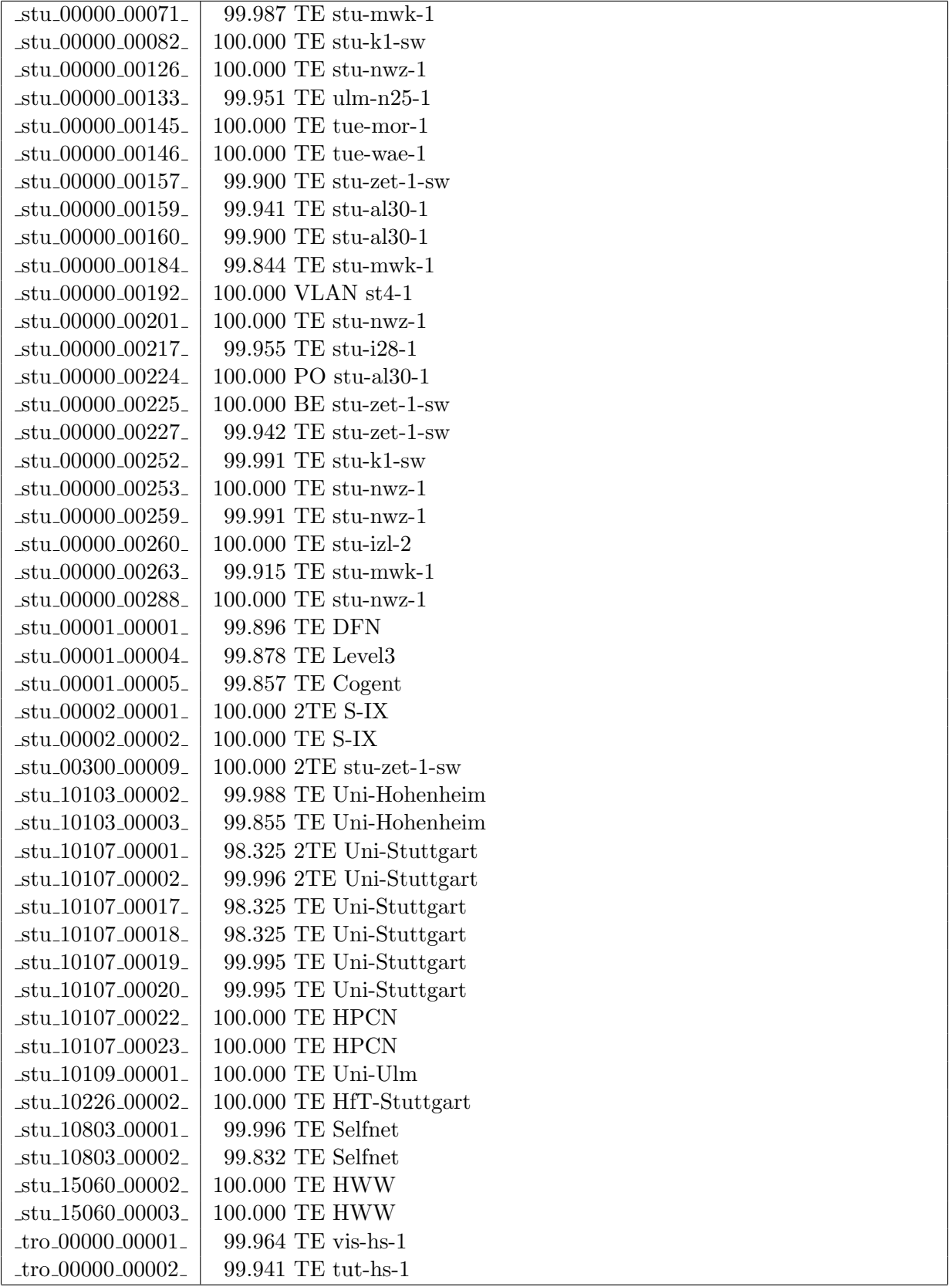

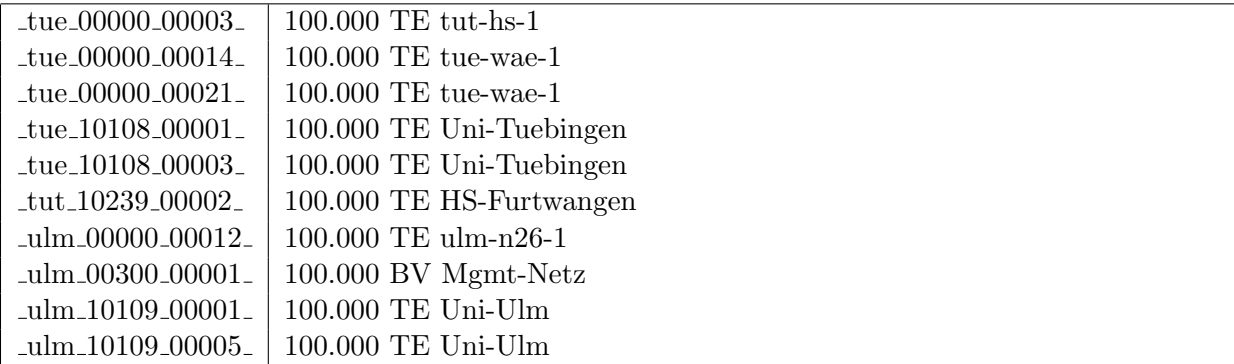

Bandbreite: 1000 MBit/s, Verfügbarkeit 99,97  $\%$ 

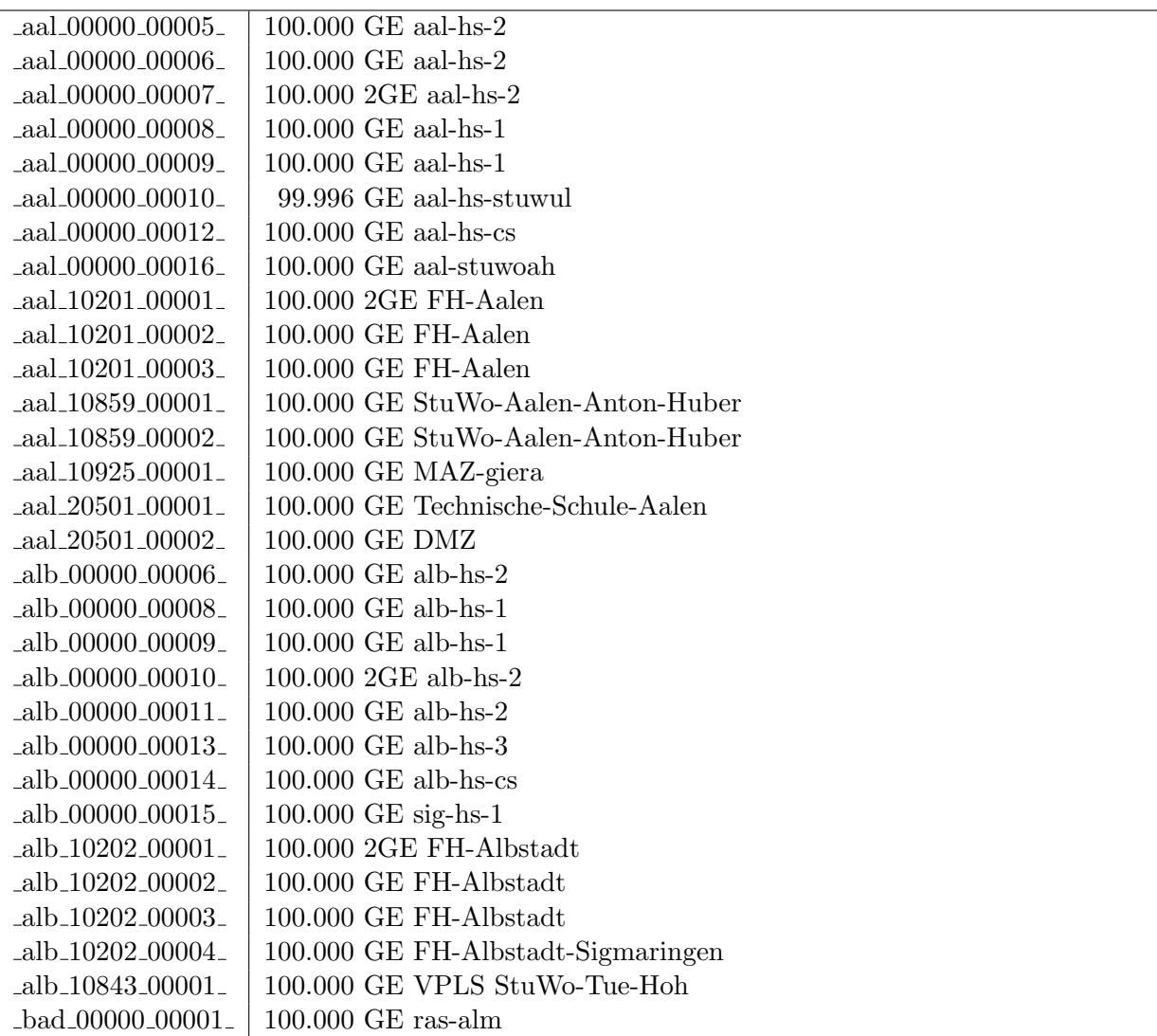

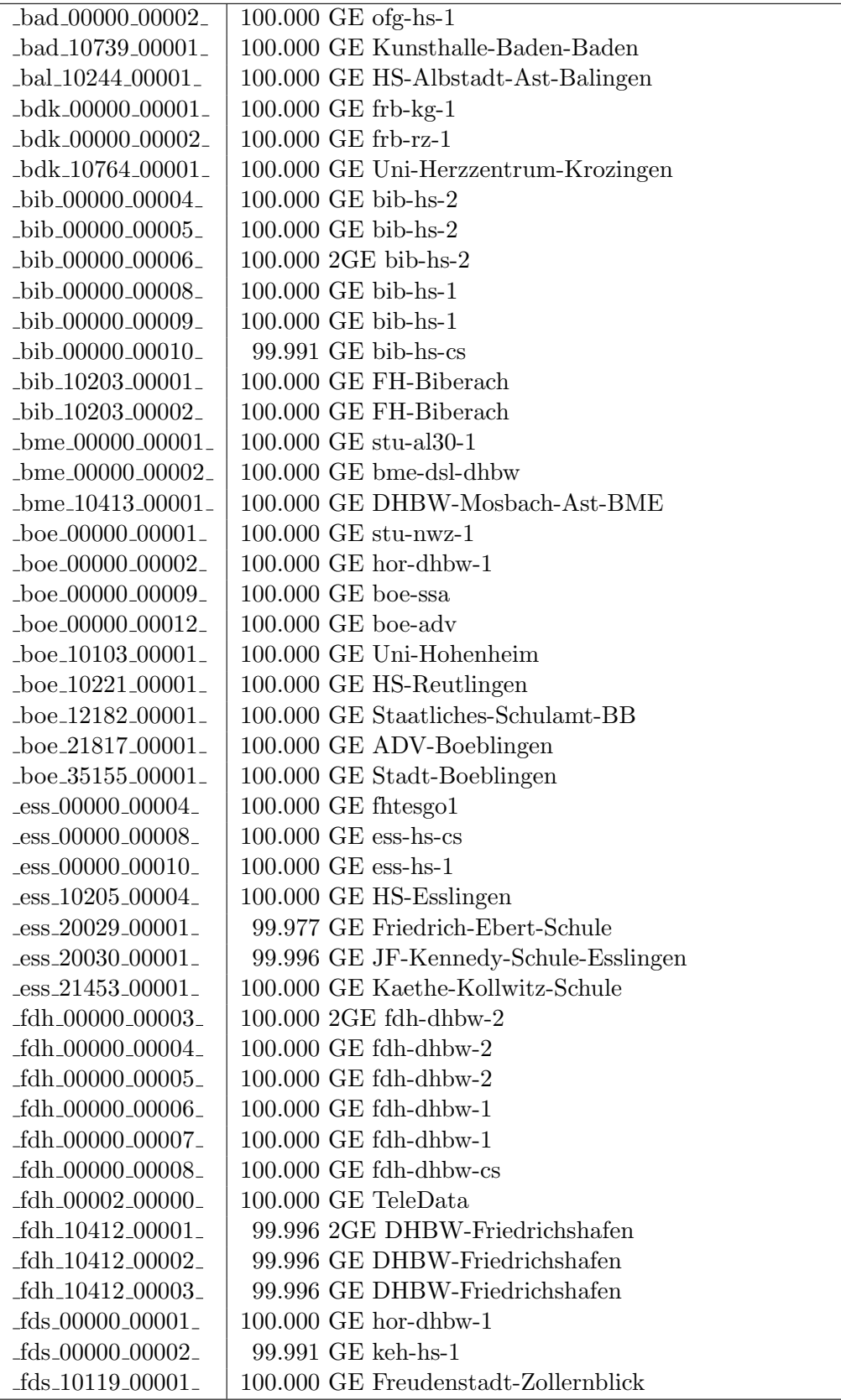

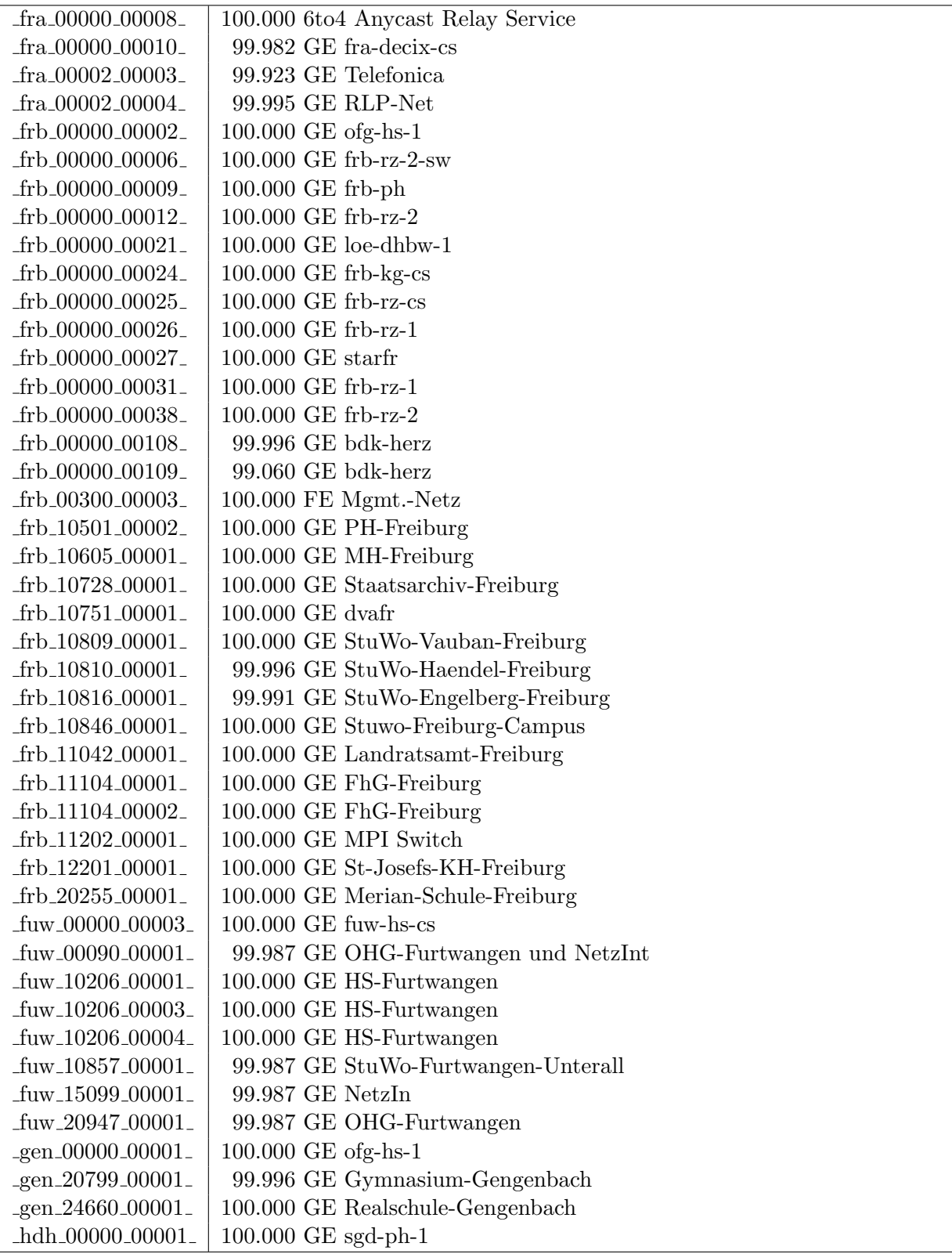

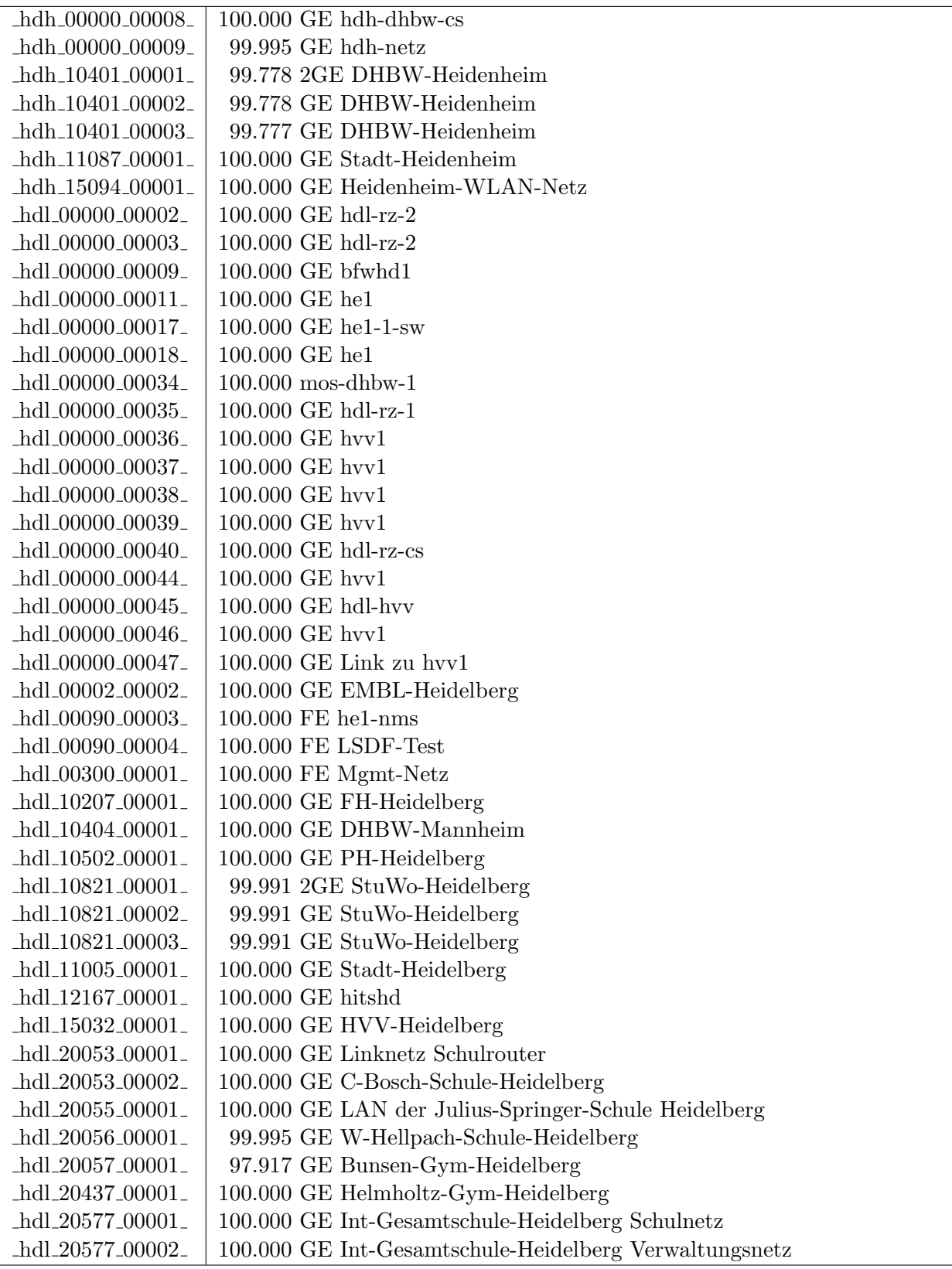

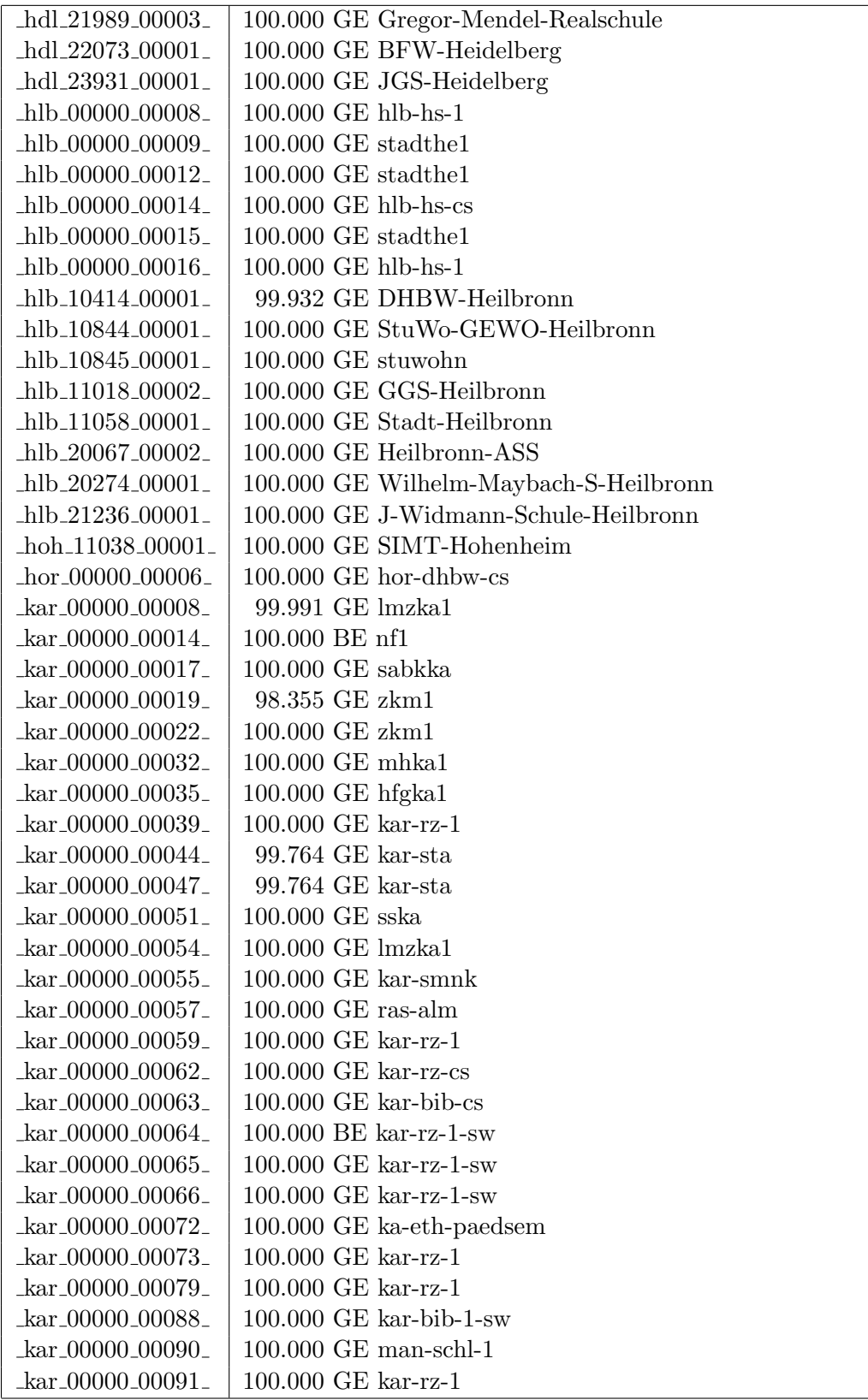

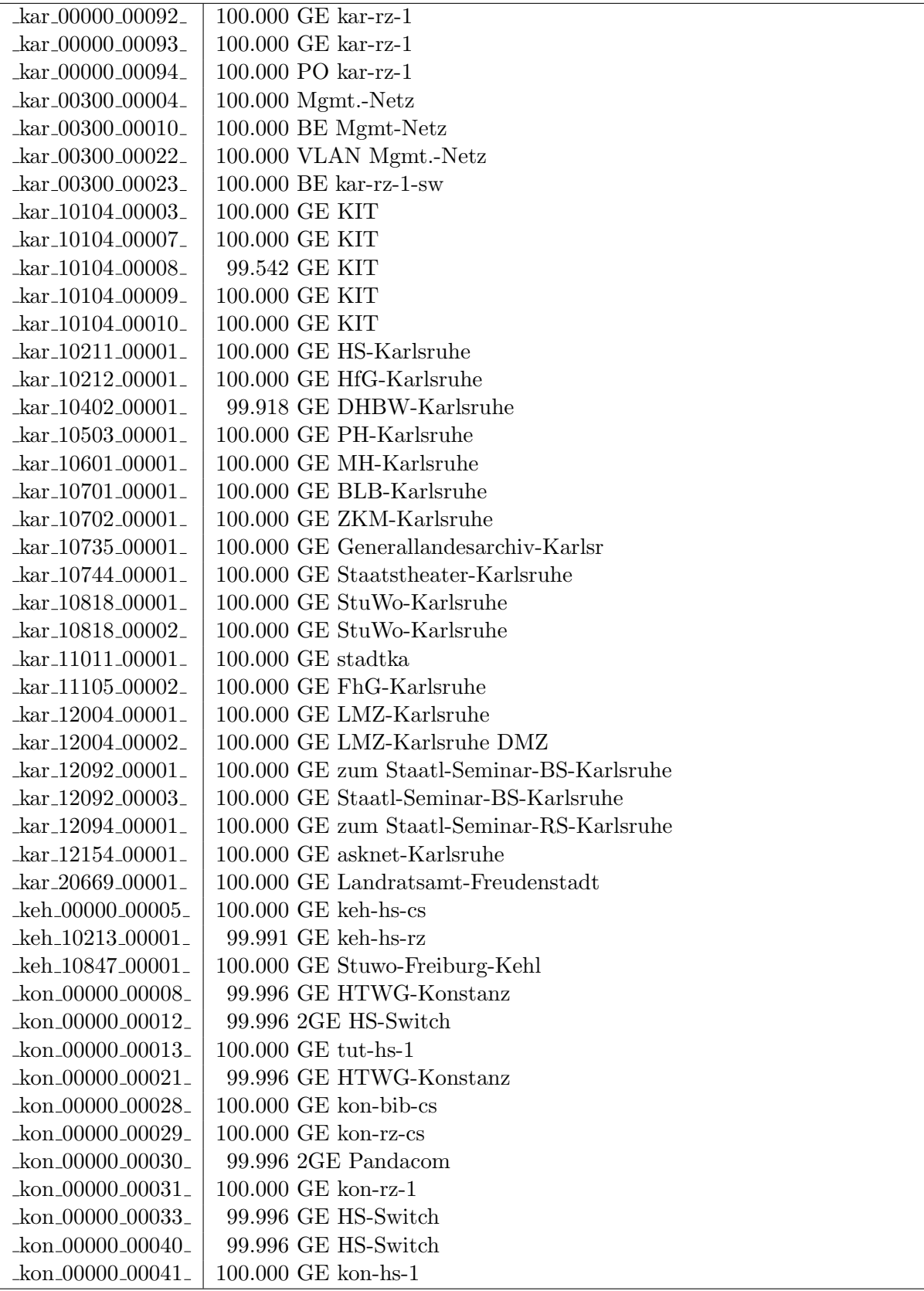

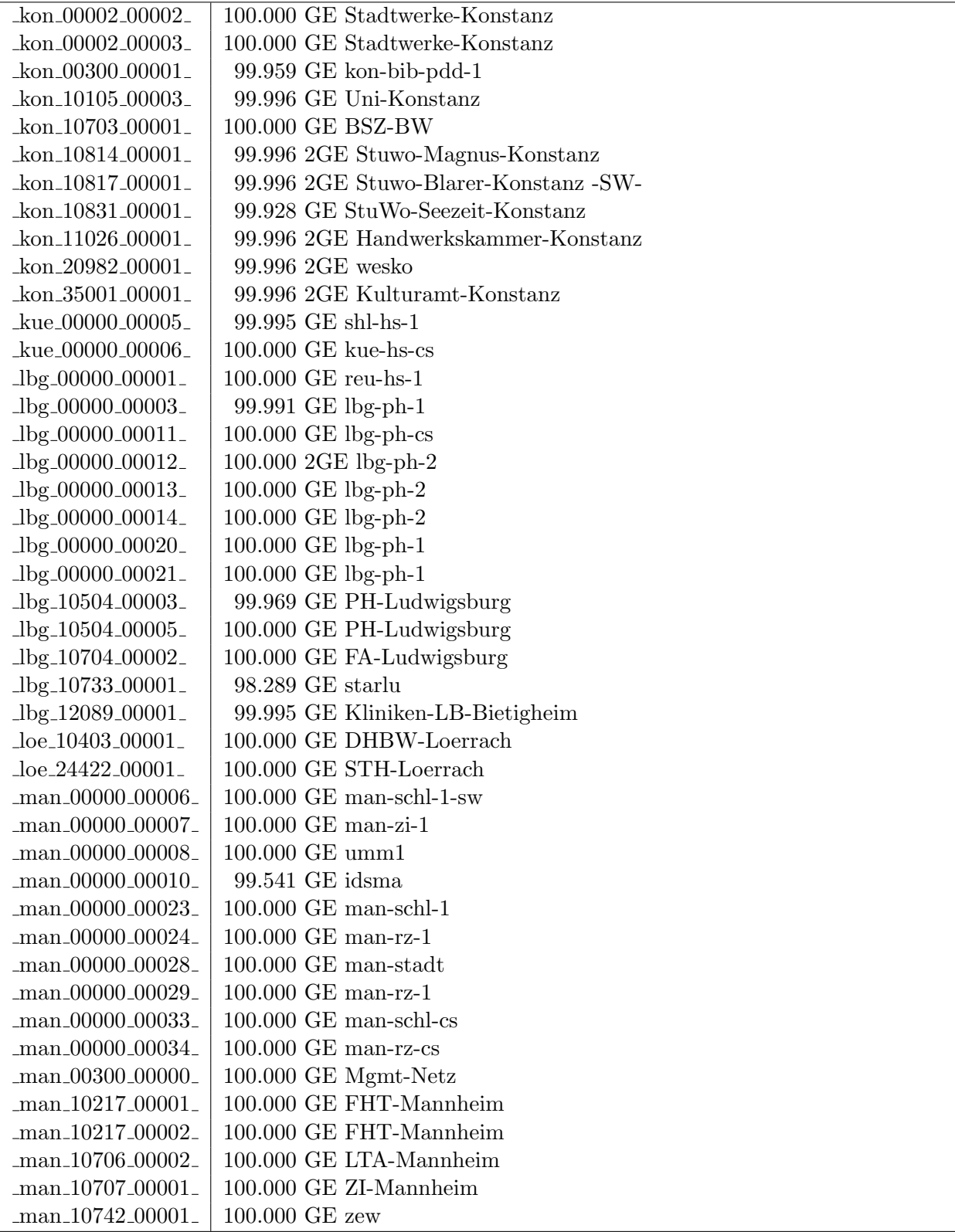

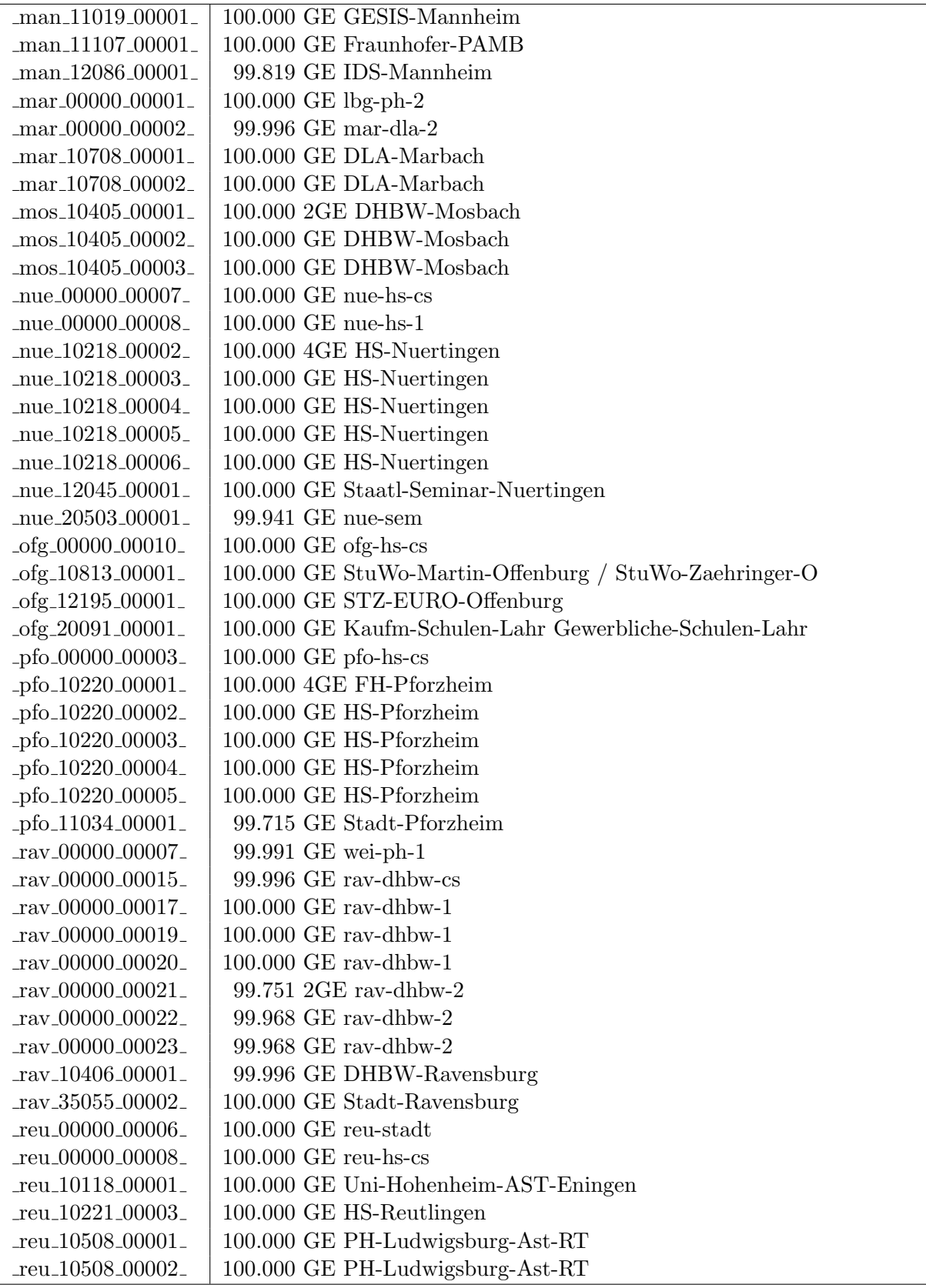

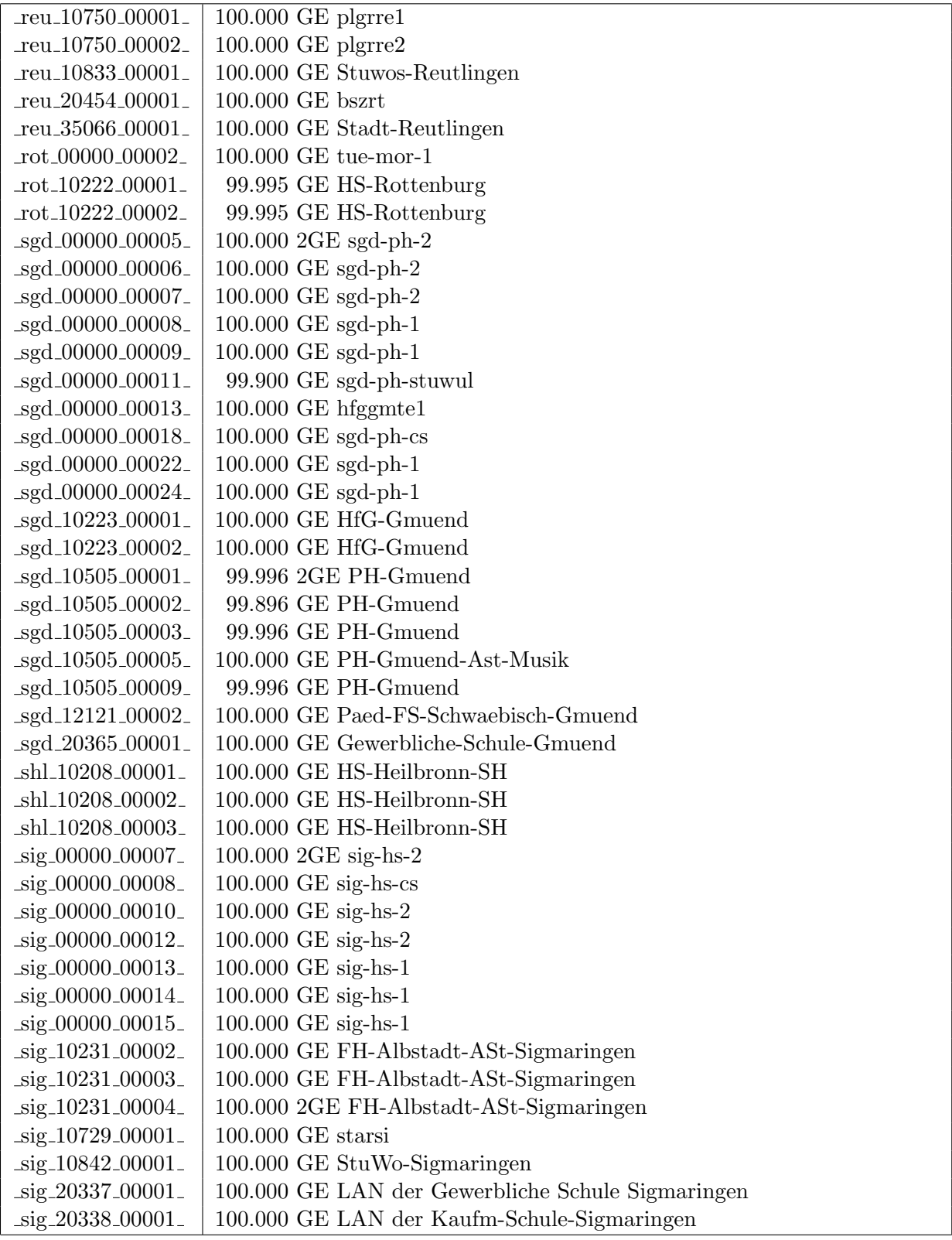

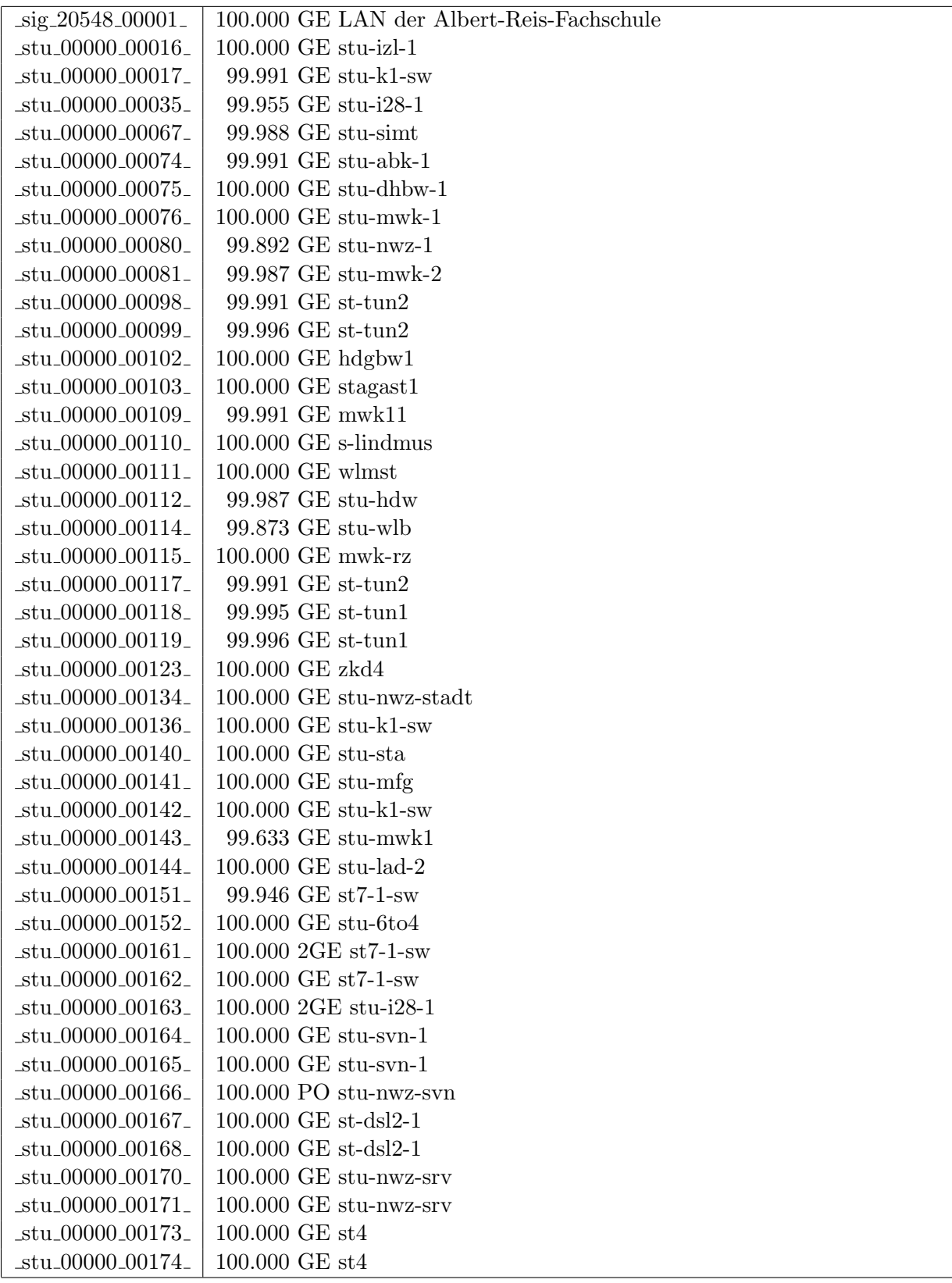

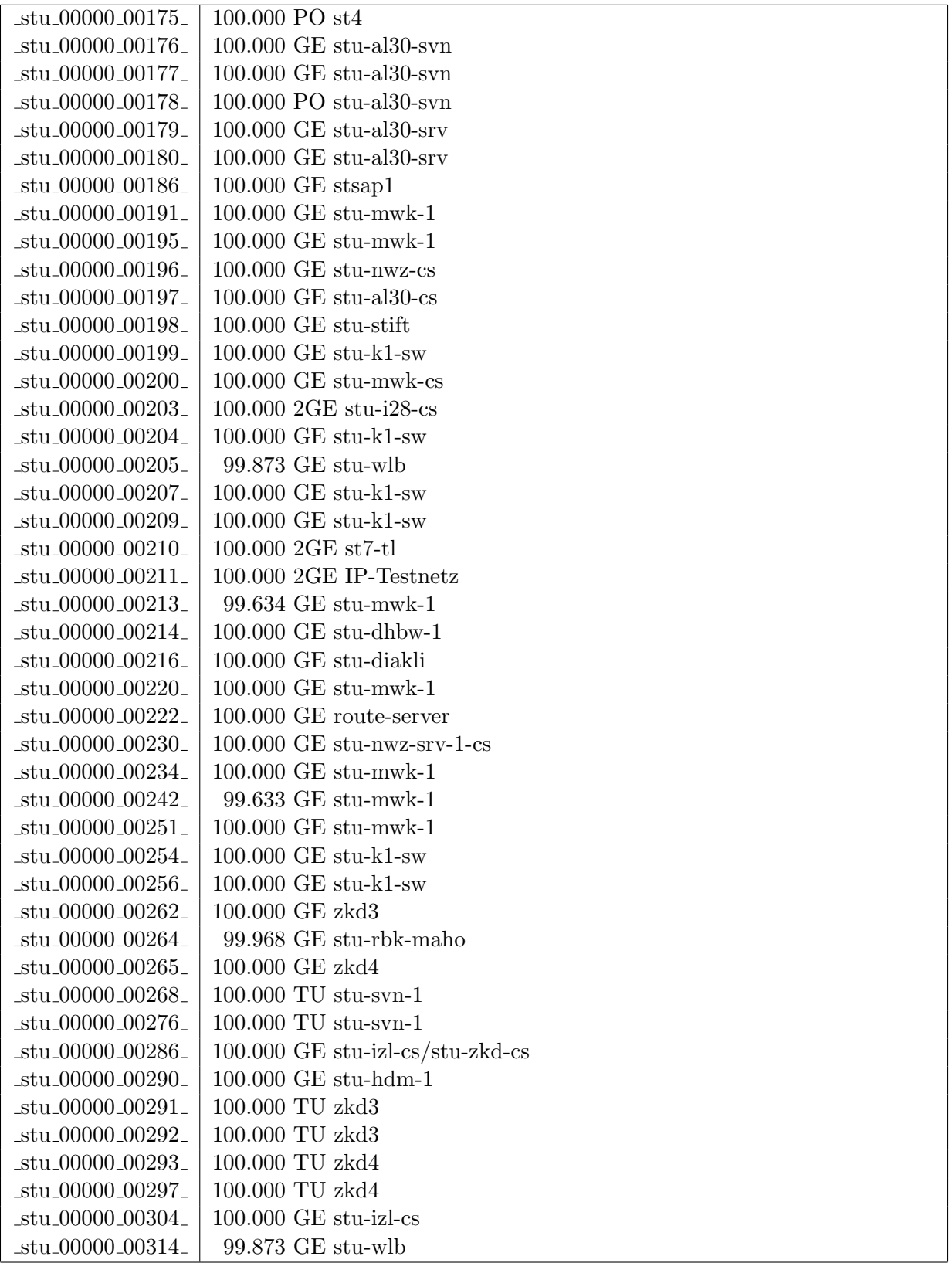

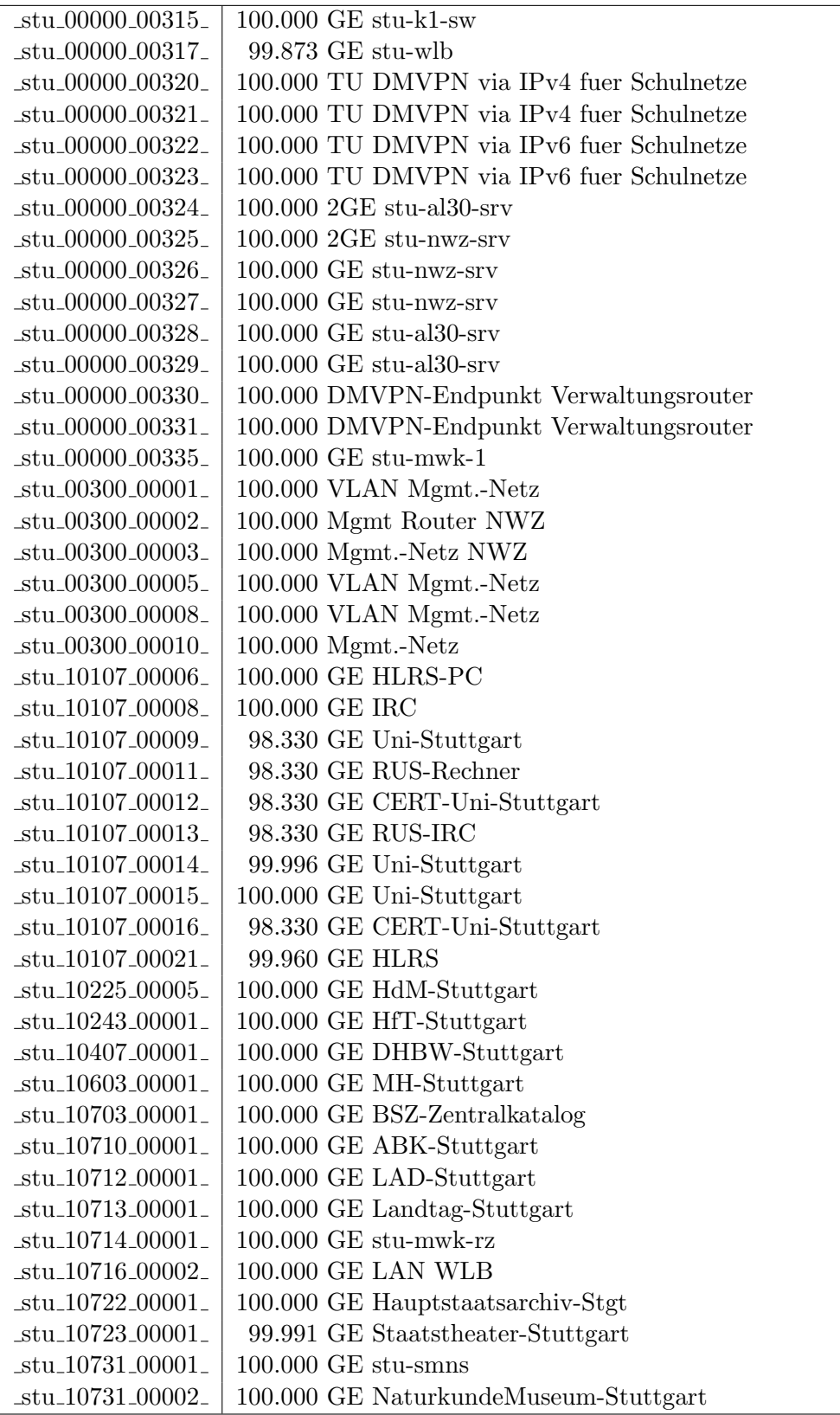

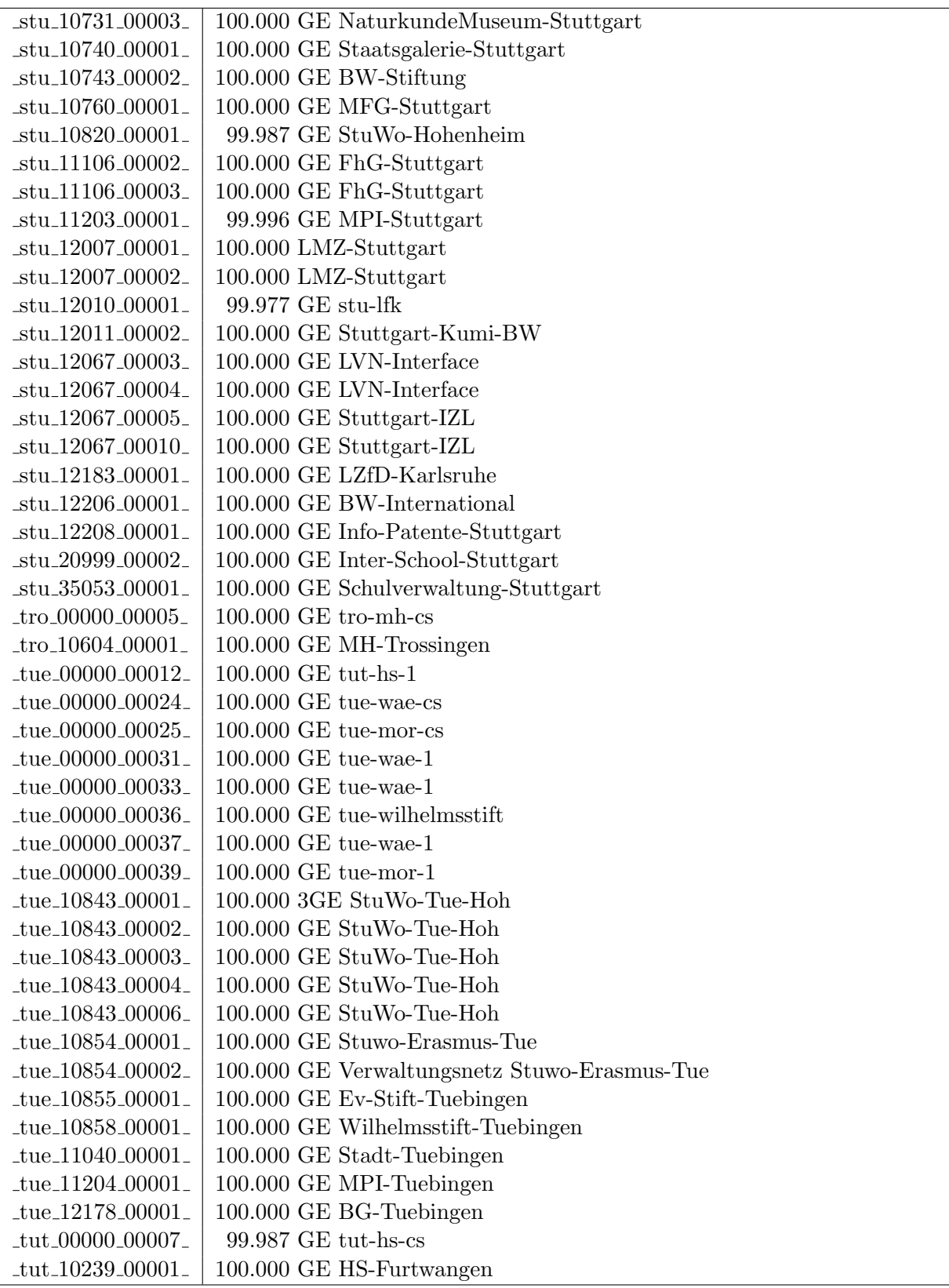

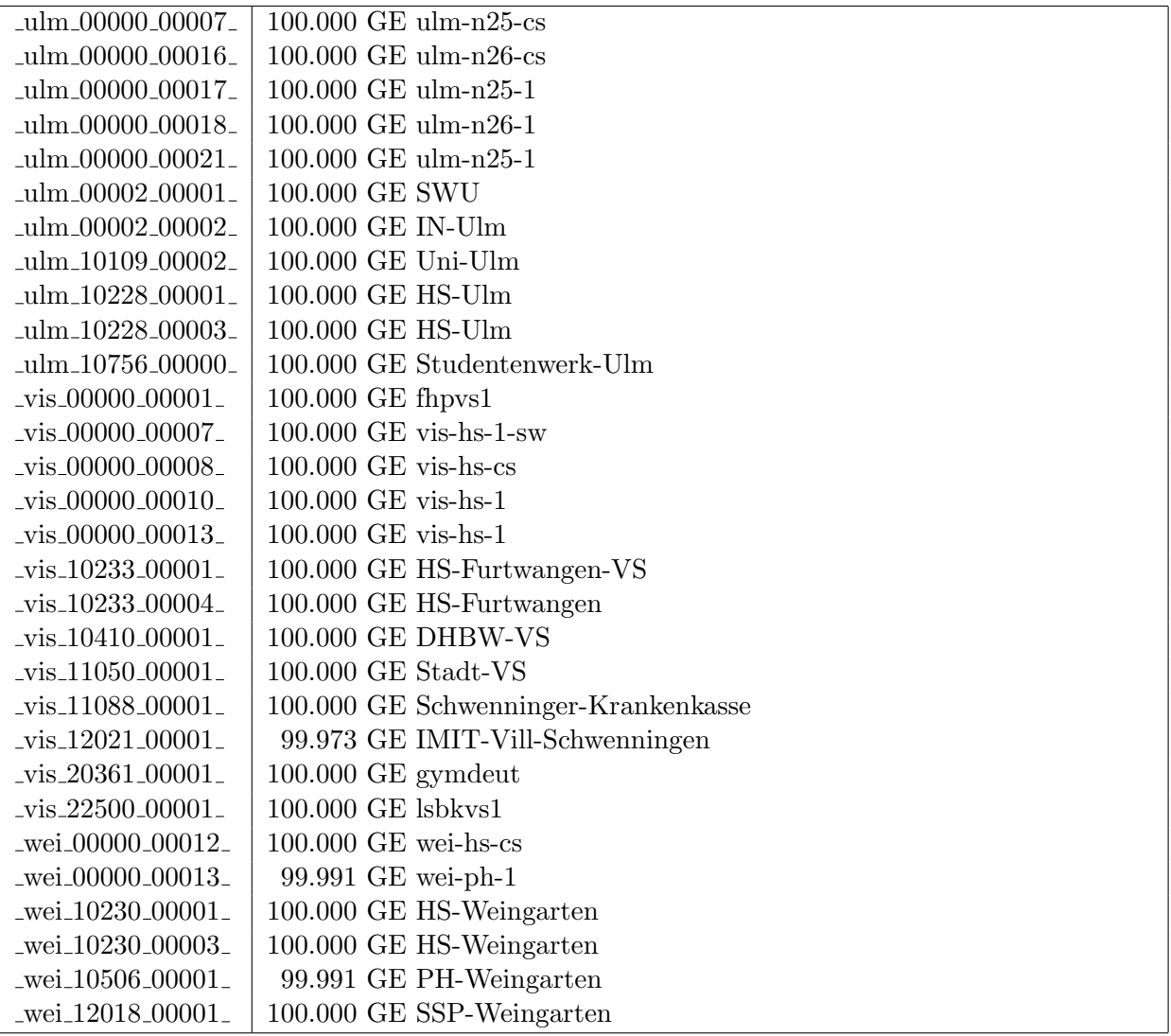

Bandbreite: 100 MBit/s, Verfügbarkeit 99,95  $\%$ 

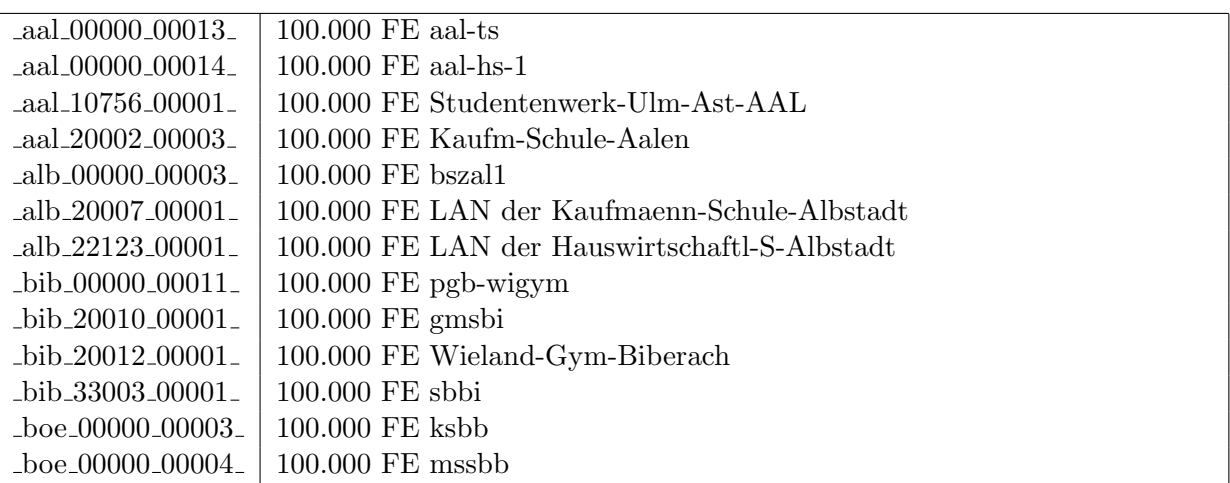

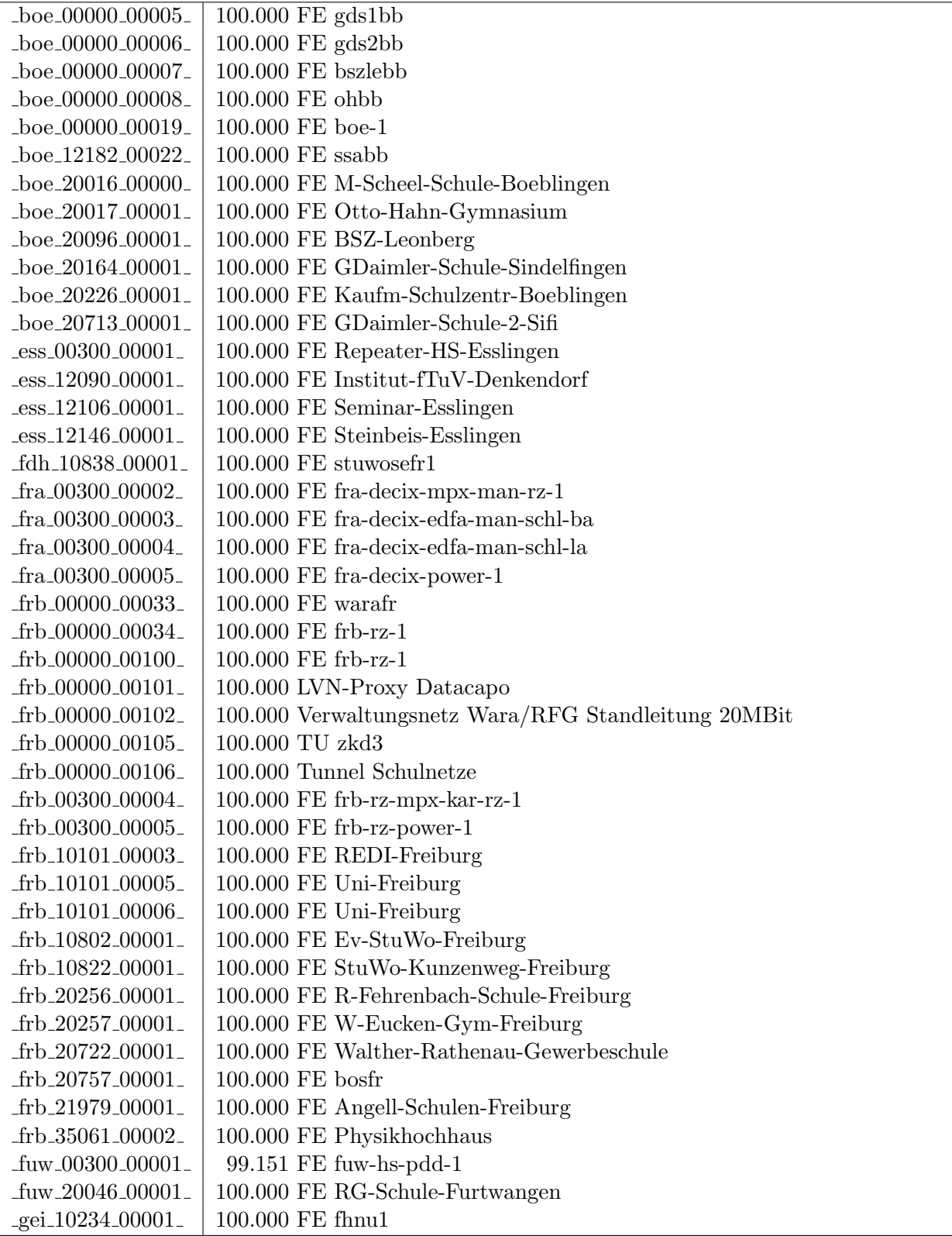

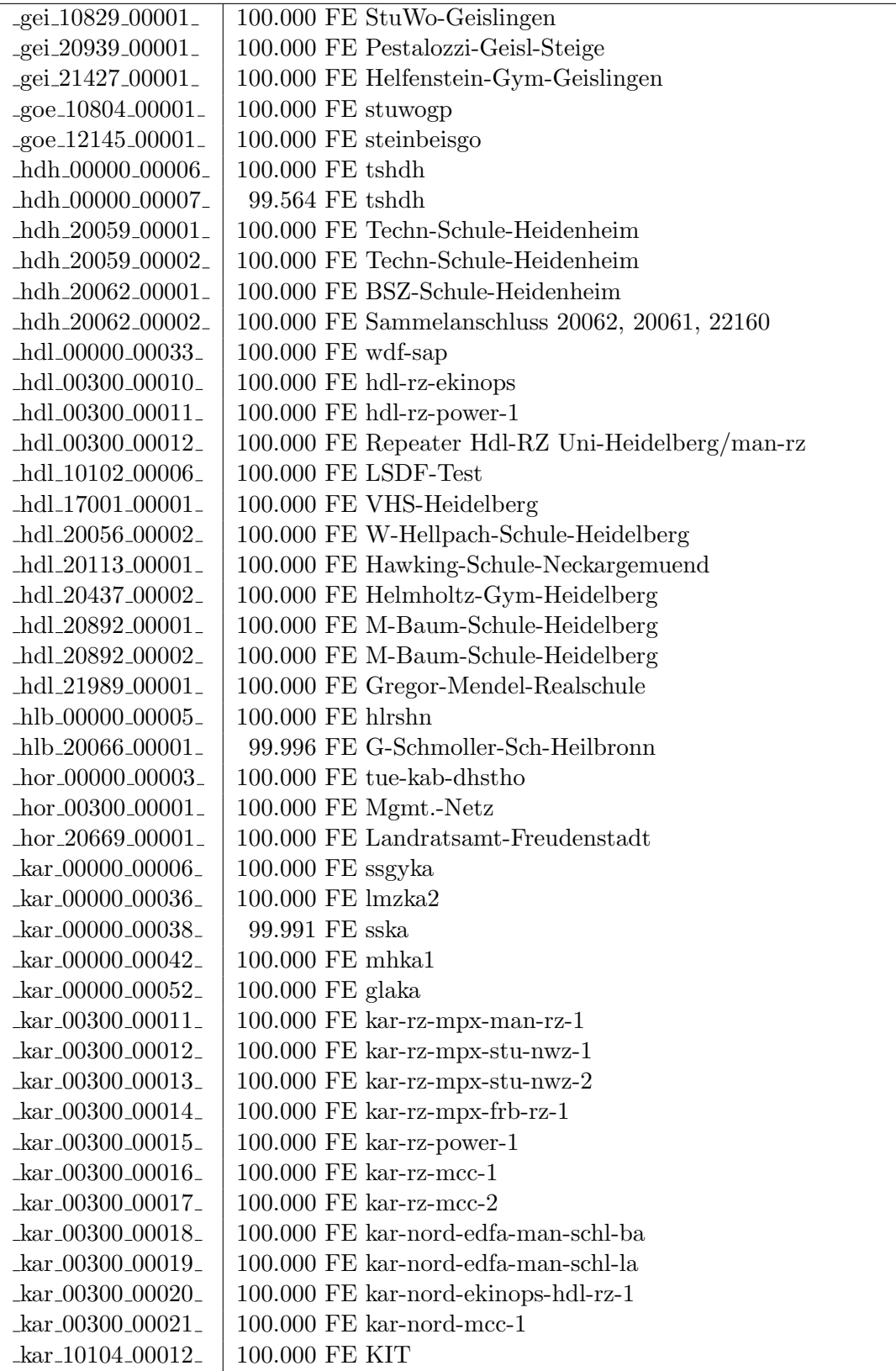

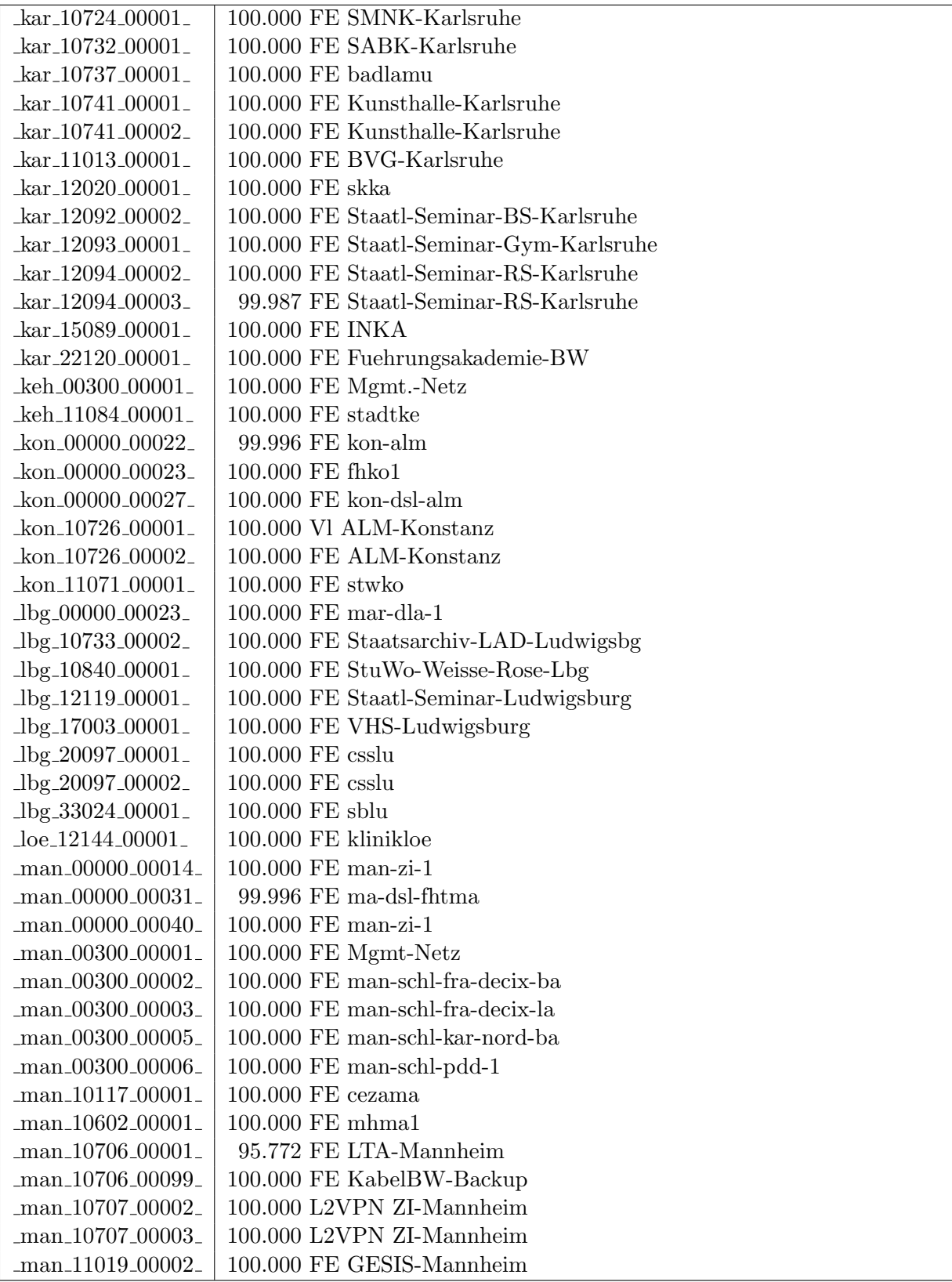

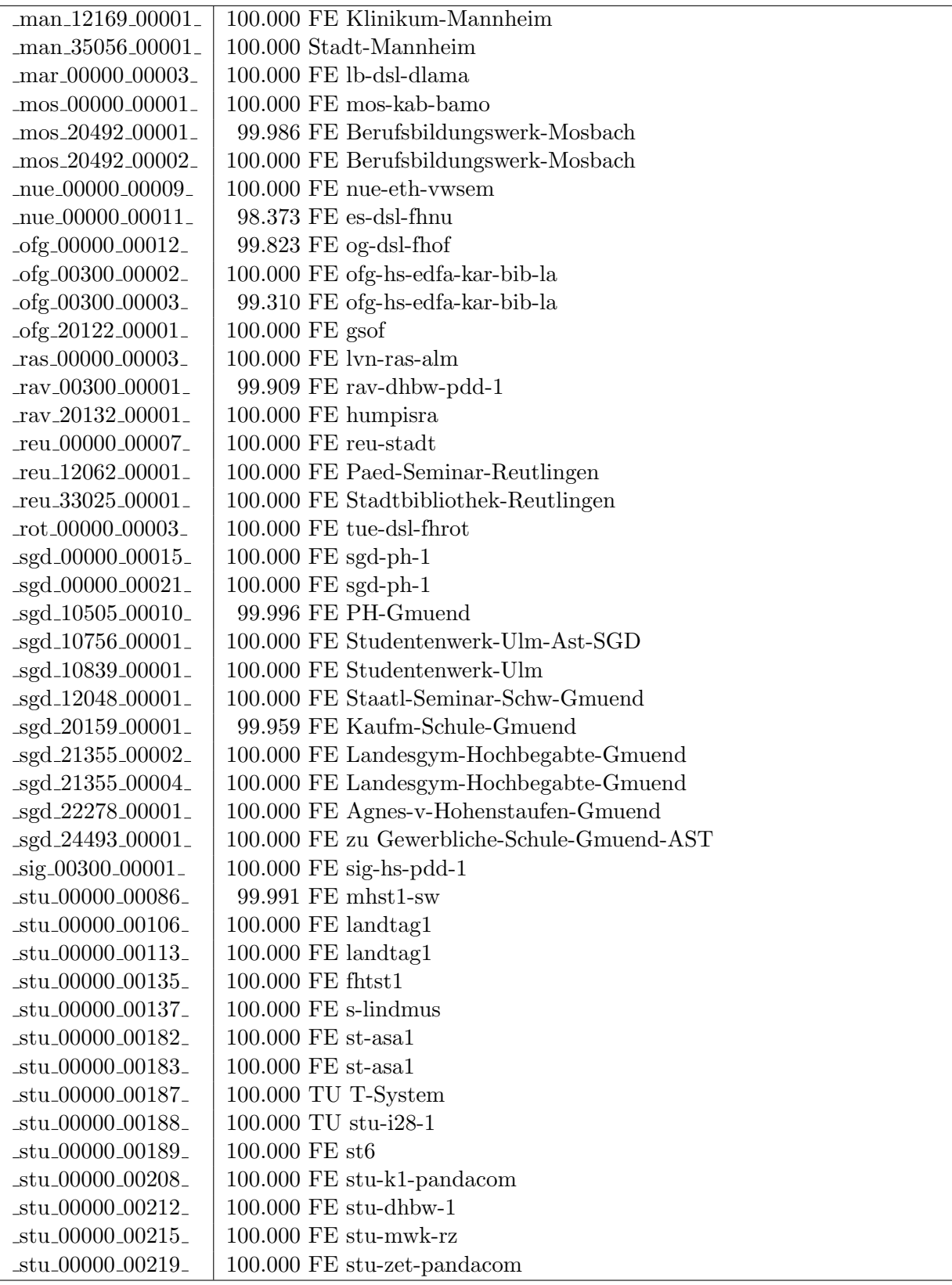

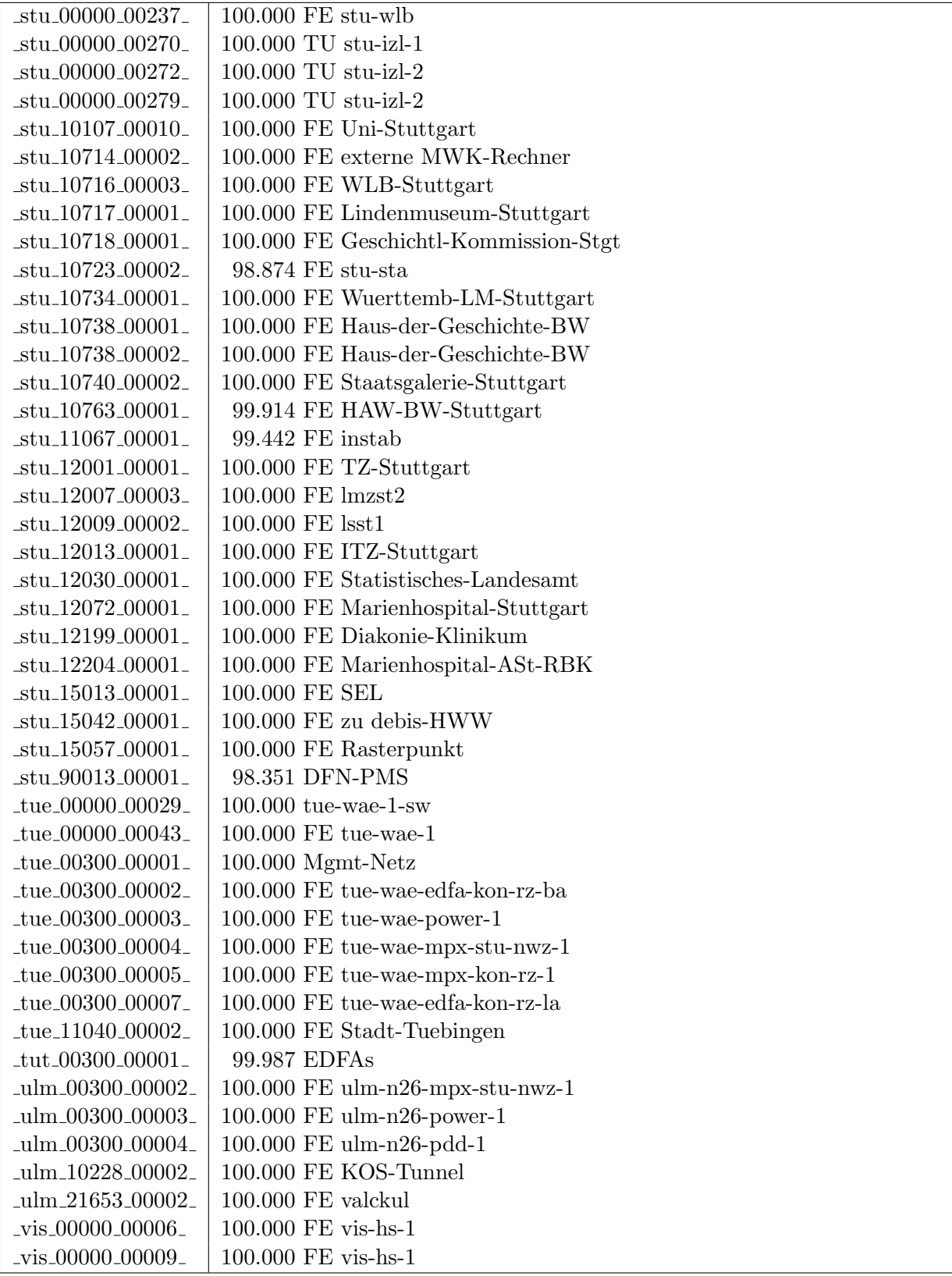

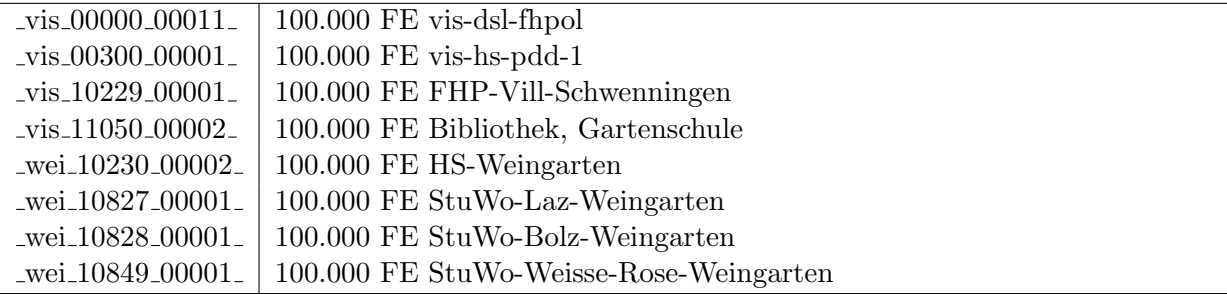

Bandbreite: 10 MBit/s, Verfügbarkeit 100,00  $\%$ 

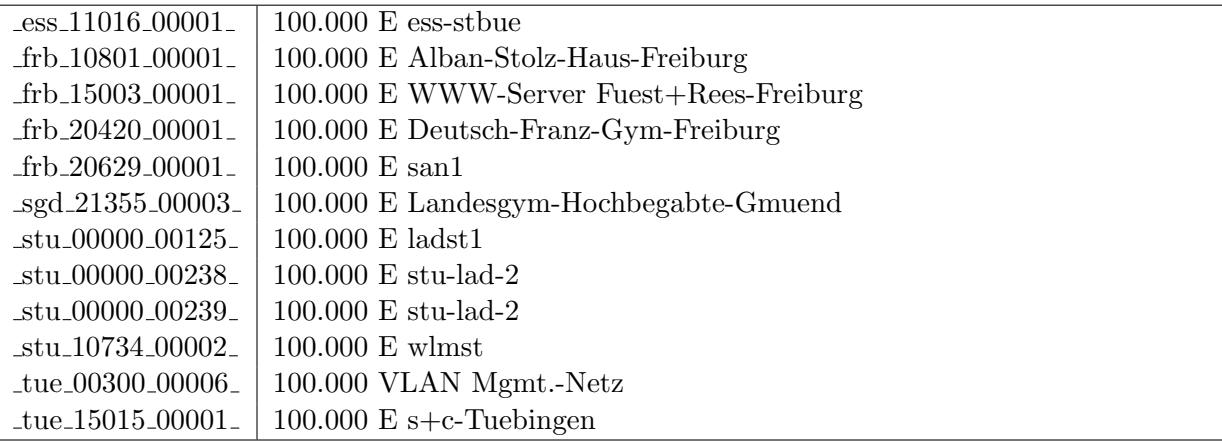

Bandbreite: 2 MBit/s, Verfügbarkeit 99,99  $\%$ 

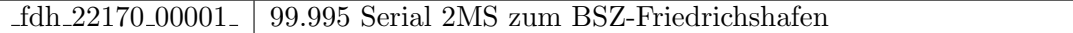

#### Nichterreichbarkeit (Anzahl Up/Down) von Lokalen Netzen

Die folgende Tabelle ist aus Stuttgarter Sicht mittels der minemon Überwachung ermittelt. Beim minemon ist einstellbar nach wievielen erfolglosen ping Versuchen eine Meldung generiert werden soll. Dieser Parameter ist auf 2 gestellt. Da ein Umlauf jede Minute gestartet wird, wird ein Ausfall fruhestens nach 2 Minuten bemerkt - allerdings ¨ ist die Gefahr eines Fehlalarms auch deutlich reduziert.

Der Zeitraum der Messung ist 01.07.14 - 01.12.14. In der Tabelle aufgeführt sind nur Einrichtigungen, die eine Nichterreichbarkeit von größer 1 Minute hatten.

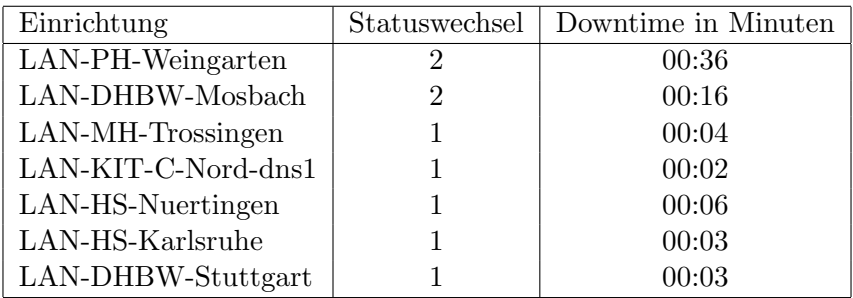

Die grossen Zeiten bei einigen Einrichtungen kommen von einzelnen langen Unterbrechungen. Unterbrechungen größer als eine Stunde sind hier im Einzelnen aufgelistet. Es besteht die Möglichkeit, daß dies auch Sperrungen durch Firewalls waren. Die Uhrzeit gibt das Ende der Störung an.

Im Berichtszeitraum traten keine längere Unterbrechungen auf.

# C. Anbindung von MWK-nachgeordneten Einrichtungen

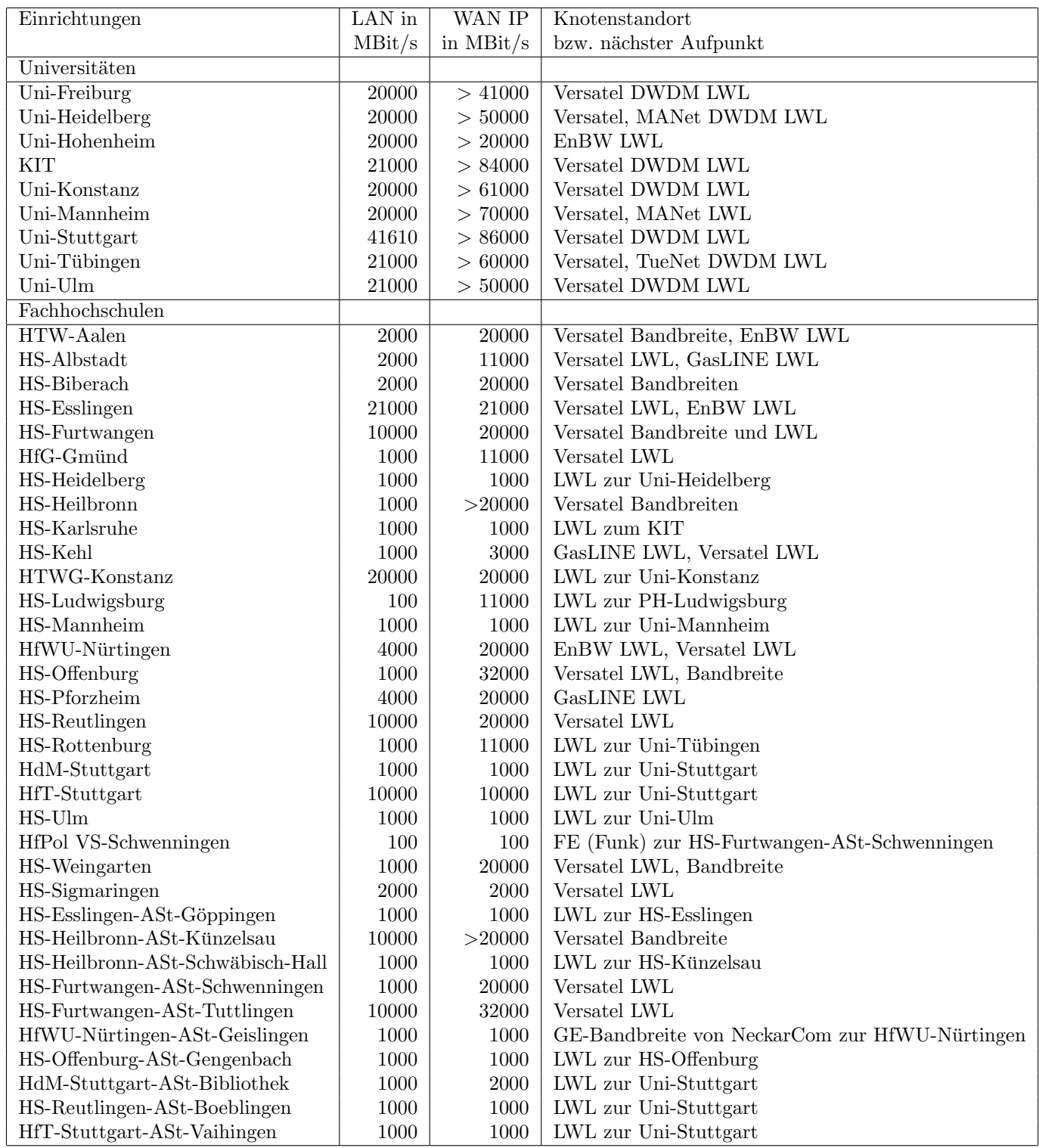

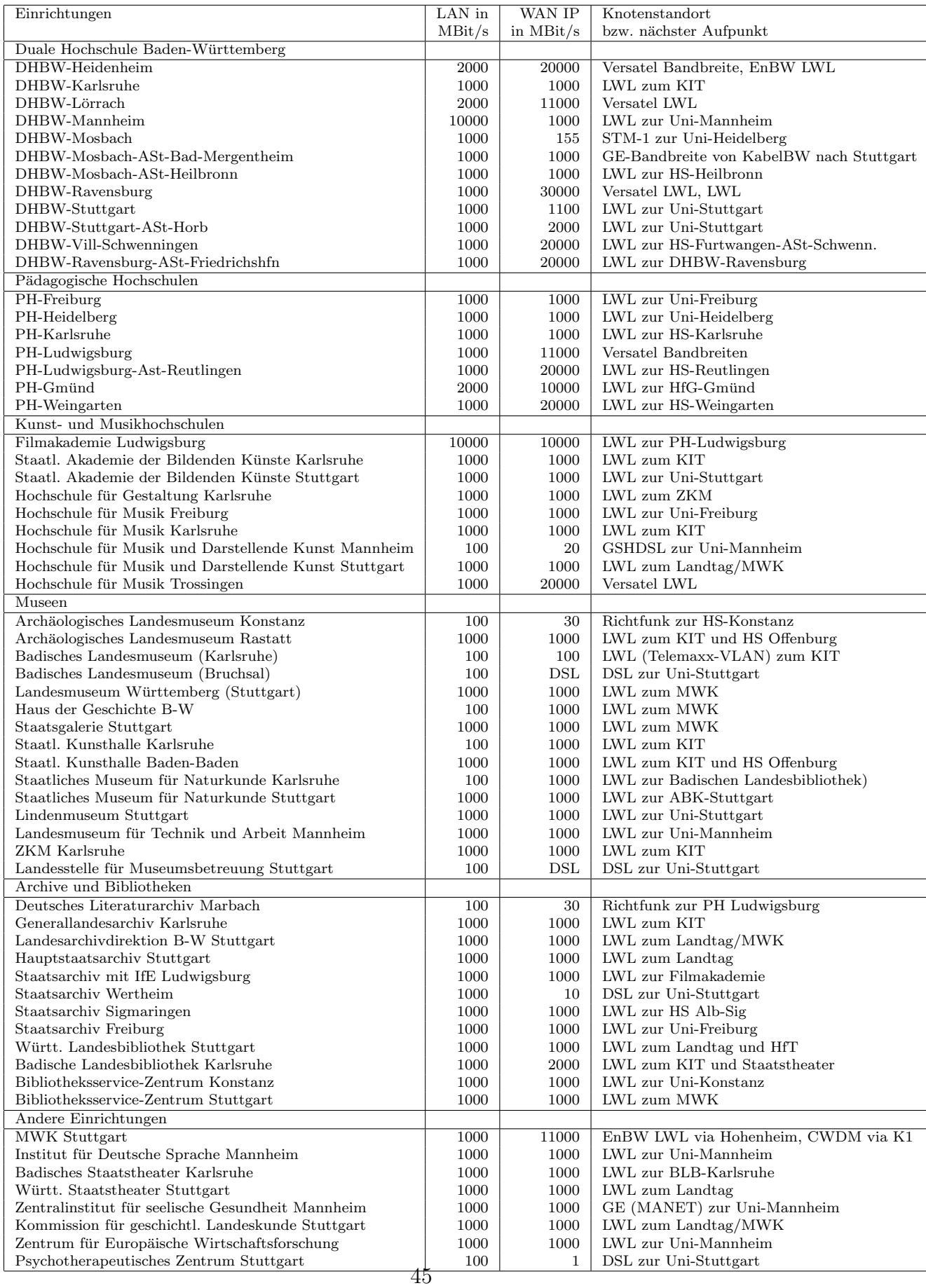

## D. BelWü-Institutionen mit DNS-Einträgen

Die Daten wurden anfangs anhand der BelWü-Datenbank ermittelt; später aufgrund von Nameserverabfragen. Die Anzahl der realen Rechner kann von diesen Werten abweichen:

Bei Einsatz eines Firewalls sind ggf. wesentlich mehr Rechner an das Internet angeschlossen. Im Falle von statischen IP-Adressen für Wählzugänge sind die Werte wesentlich höher als wenn die Adressen dynamisch vergeben werden. Es gab auch schon Fälle, in denen in einem Adressraum teilweise jeder IP-Adresse ein Rechnername zugeordnet wurde (im Extremfall hatte dann eine Organisation mit einem Class-B Netz über 65.000 Einträge).

Die Anzahl der Teilnehmer beinhaltet neben den namentlich aufgeführten per Festverbindung angeschlossenen Einrichtungen noch die per Wählverbindung angebundenen Teilnehmer.

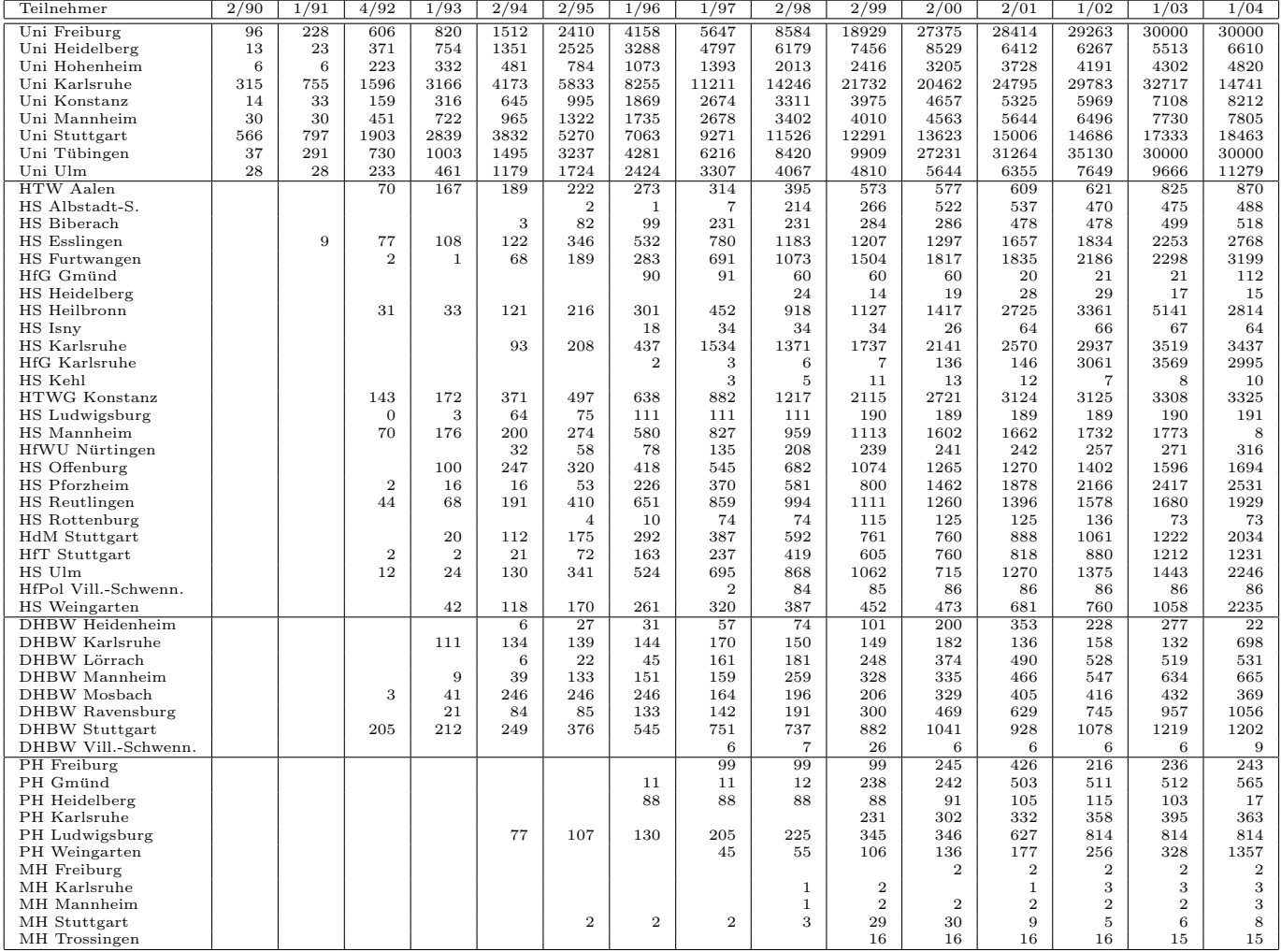

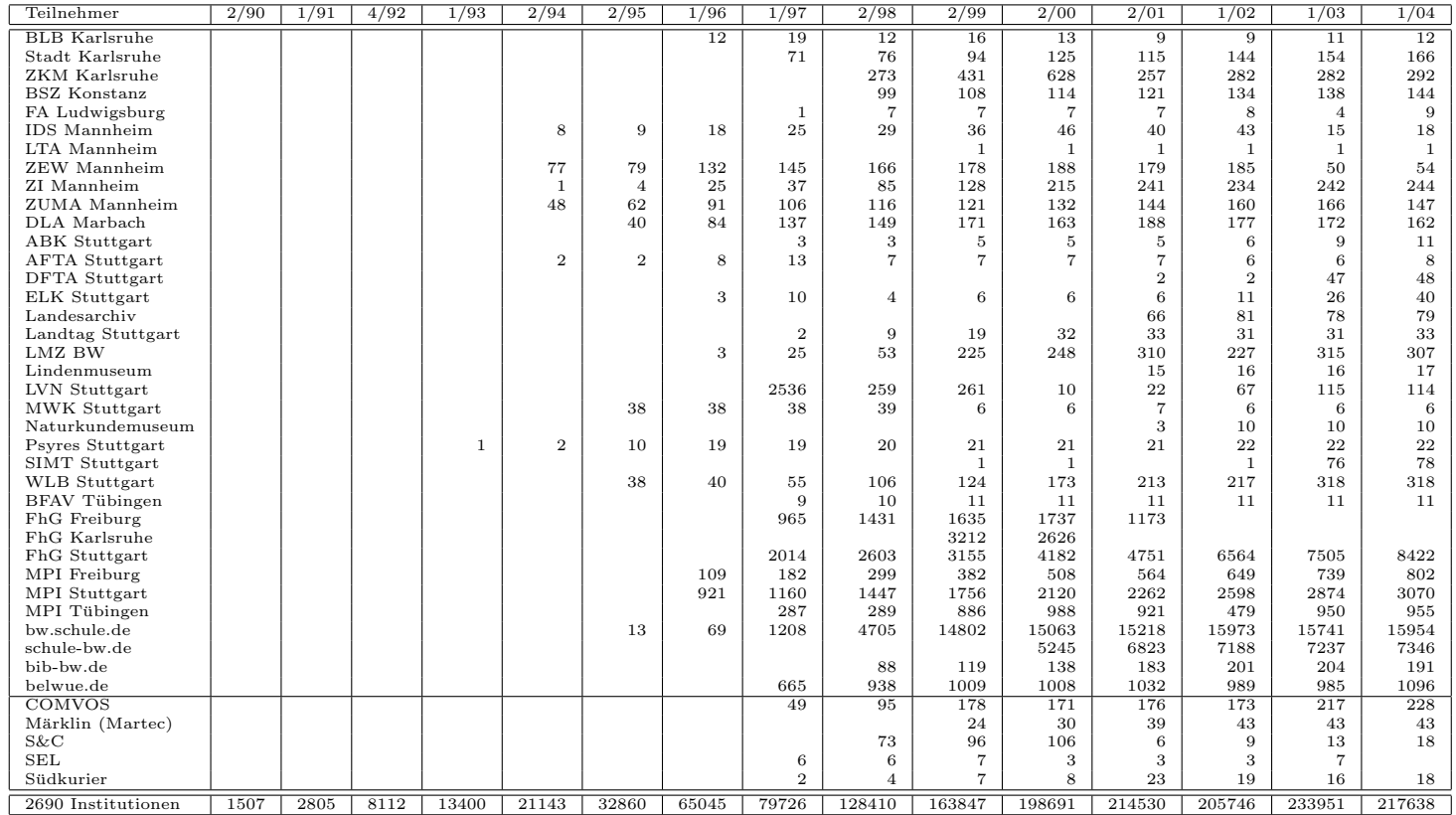

Die folgende Tabelle enthält die Anzahl der Rechner gemäß den Nameserver PTR- $\it Einträgen.$ 

| Teilnehmer           | 1/04           | 1/05   | 3/06   | 1/07           | 1/08   | 1/09           | 4/10           | 2/11           | 3/12           | 4/13           | 1/14           | 7/14           | 12/14          |
|----------------------|----------------|--------|--------|----------------|--------|----------------|----------------|----------------|----------------|----------------|----------------|----------------|----------------|
| Uni Freiburg         | 31596          | 32781  | 34451  | 35256          | 34537  | 38043          | 39156          | 39723          | 39745          | 39587          | 40044          | 39894          | 39885          |
| Uni Heidelberg       | 19973          | 24840  | 27029  | 28966          | 33545  | 37241          | 41319          | 45362          | 47854          | 53629          | 54181          | 55537          | 55498          |
| Uni Hohenheim        | 5089           | 6202   | 9383   | 9445           | 10212  | 10771          | 11178          | 11361          | 14333          | 14807          | 15011          | 15325          | 15498          |
| KIT                  | 16664          | 16071  | 23589  | 21530          | 26838  | 27207          | 27329          | 22549          | 17742          | 24598          | 25556          | 28204          | 28467          |
| Uni Konstanz         | 8409           | 9684   | 10931  | 11142          | 10271  | 11266          | 11504          | 12449          | 13276          | 15960          | 18470          | 19238          | 19189          |
| Uni Mannheim         | 7517           | 9054   | 9388   | 10110          | 10503  | 13828          | 14250          | 14396          | 15091          | 14796          | 22593          | 22774          | 22889          |
| Uni Stuttgart        | 23672          | 25080  | 24534  | 25149          | 26586  | 28790          | 34068          | 34438          | 38532          | 42876          | 46718          | 47227          | 47552          |
| Uni Tübingen         | 16919          | 17975  | 20976  | 23422          | 23104  | 26967          | 28877          | 31896          | 33617          | 35124          | 32953          | 32724          | 32760          |
| Uni Ulm              | 11423          | 11214  | 11977  | 12226          | 14516  | 15458          | 16259          | 16151          | 18000          | 26679          | 28160          | 30800          | 31610          |
| HTW Aalen            | 982            | 1362   | 1215   | 1379           | 1400   | 1435           | 1364           | 1357           | 1335           | 1309           | 1303           | 1362           | 1339           |
| HS Albstadt-S.       | 514            | 772    | 712    | 557            | 563    | 530            | 609            | 583            | 520            | 521            | 522            | 526            | 521            |
| HS Biberach          | 520            | 762    | 1016   | 1014           | 1015   | 1015           | 1015           | 802            | 803            | 804            | 805            | 805            | 805            |
| HS Esslingen         | 3882           | 5374   | 5766   | 6128           | 8465   | 8976           | 8300           | 8668           | 9524           | 10190          | 10407          | 10442          | 10487          |
| HS Furtwangen        | 3307           | 4980   | 5513   | 6243           | 6331   | 6405           | 6813           | 6952           | 8243           | 8289           | 7755           | 7781           | 7709           |
| HfG Gmünd            | 110            | 113    | 113    | 112            | 113    | 112            | 112            | 111            | 111            | 111            | 111            | 111            | 111            |
| HS Heidelberg        | 16             | 11     | 12     | 11             | 13     | 15             | 19             | 19             | 18             | 18             | 18             | 18             | 18             |
| HS Heilbronn         | 6102           | 6972   | 6526   | 6502           | 6387   | 6575           | 4961           | 5355           | 6463           | 6295           | 8576           | 8570           | 8605           |
| HS Karlsruhe         | 3189           | 3383   | 3468   | 3709           | 3879   | 3990           | 4305           | 4380           | 4493           | 4301           | 4306           | 4278           | 4283           |
| <b>HfG</b> Karlsruhe | 247            | 247    | 247    | 247            | 246    | 497            | 496            | 495            | 493            | 493            | 492            | 492            | 492            |
| HS Kehl              |                | 3      | 6      | $\overline{9}$ | 8      | 15             | 18             | 19             | 21             | 24             | 24             | 24             | 24             |
| <b>HTWG Konstanz</b> | 3399           | 4633   | 4293   | 6260           | 6557   | 6933           | 7490           | 7947           | 8606           | 8726           | 8852           | 11226          | 15250          |
| HS Ludwigsburg       | 332            | 421    | 365    | 363            | 369    | 386            | 472            | 495            | 488            | 473            | 480            | 430            | 428            |
| HS Mannheim          | 191            | 2833   | 2932   | 2962           | 3442   | 3446           | 3463           | 3479           | 3433           | 3420           | 3347           | 3364           | 3327           |
| HfWU Nürtingen       | 258            | 259    | 124    | 178            | 196    | 197            | 144            | 147            | 150            | 149            | 149            | 152            | 155            |
| HS Offenburg         | 1868           | 2408   | 2474   | 2684           | 4798   | 6655           | 6557           | 6669           | 8290           | 10383          | 10711          | 10798          | 13626          |
| HS Pforzheim         | 2625           | 3561   | 3548   | 3565           | 2638   | 2643           | 2596           | 2641           | 2626           | 2514           | 2600           | 2605           | 2611           |
| HS Reutlingen        | 2086           | 2148   | 1993   | 2261           | 2445   | 1990           | 2681           | 2501           | 2911           | 3428           | 3775           | 3840           | 4280           |
| HS Rottenburg        | 72             | 72     | 72     | 72             | 72     | 72             | 19             | 19             | 19             | 20             | 21             | 23             | 23             |
| HdM Stuttgart        | 2236           | 2836   | 2531   | 2671           | 2967   | 3001           | 3148           | 3369           | 3576           | 3487           | 3588           | 3441           | 3292           |
| <b>HfT</b> Stuttgart | 1291           | 1499   | 1541   | 1590           | 1638   | 1712           | 1885           | 1933           | 1872           | 2944           | 3034           | 3070           | 3089           |
| HS Ulm               | 2809           | 3886   | 3749   | 4102           | 3847   | 3991           | 4375           | 4600           | 4652           | 4342           | 402            | 449            | 371            |
| HfPol Vill.-Schwenn. | 85             | 86     | 86     | 86             | 86     | $\overline{7}$ | 8              | 8              | 8              | 8              | 8              | 8              | 8              |
| HS Weingarten        | 2626           | 3032   | 3047   | 3210           | 3390   | 3821           | 3240           | 3867           | 3994           | 4121           | 4224           | 4175           | 4182           |
| DHBW Heidenheim      | 499            | 1809   | 1806   | 1799           | 2048   | 1795           | 1794           | 1794           | 565            | 44             | 62             | 62             | 62             |
| DHBW Karlsruhe       | 40             | 46     | 43     | 47             | 28     | 27             | 26             | 33             | 37             | 37             | 52             | $\bf 59$       | 59             |
| DHBW Lörrach         | 531            | 554    | 527    | 558            | 602    | 552            | 506            | 550            | 551            | 448            | 377            | 379            | 265            |
| DHBW Mannheim        | 826            | 956    | 1179   | 1000           | 1170   | 1221           | 1320           | 1323           | 1331           | 1335           | 1082           | 1085           | 1064           |
| DHBW Mosbach         | 33             | 33     | 123    | 101            | 132    | 133            | 138            | 139            | 141            | 141            | 140            | 142            | 141            |
| DHBW Ravensburg      | 1132           | 1263   | 1264   | 1284           | 1254   | 1364           | 1486           | 1503           | 1512           | 1536           | 1535           | 1534           | 1432           |
| DHBW Stuttgart       | 1390           | 1976   | 1656   | 1698           | 1740   | 1704           | 1774           | 2049           | 1952           | 2100           | 2304           | 2392           | 2752           |
| DHBW Vill.-Schwenn.  | $\overline{7}$ | 8      | 8      | 9              | 9      | 9              | 9              | 10             | 10             | 13             | 12             | 13             | 13             |
| PH Freiburg          | 594            | 840    | 2242   | 2255           | 2319   | 2321           | 2361           | 2367           | 2381           | 2375           | 2396           | 2362           | 2368           |
| PH Gmünd             | 502            | 504    | 506    | 505            | 504    | 504            | 504            | 504            | 93             | 117            | 117            | 112            | 119            |
| PH Heidelberg        | 27             | 33     | 35     | 41             | 47     | 56             | 66             | 72             | 76             | 74             | 76             | 77             | $77\,$         |
| PH Karlsruhe         | 389            | 466    | 13     | 13             | 16     | 18             | 20             | 20             | 22             | 23             | 24             | 24             | 26             |
| PH Ludwigsburg       | 739            | 735    | 734    | 731            | 734    | 734            | 741            | 742            | 746            | 749            | 751            | 36             | 35             |
| PH Weingarten        | 253            | 253    | 253    | 1258           | 1009   | 1009           | 1010           | 1010           | 1011           | 1011           | 1011           | 1011           | 1011           |
| MH Freiburg          | 3              | 3      | 3      | 3              | 3      | 3              | 3              | $\overline{4}$ | $\overline{4}$ | $\overline{4}$ | $\overline{4}$ | $\overline{4}$ | $\overline{4}$ |
| MH Karlsruhe         | 3              | 3      | 3      | 3              | 3      | 3              | $\overline{4}$ | 85             | 88             | 88             | 89             | 89             | 89             |
| MH Mannheim          | 3              | 3      | 3      | 3              | 3      | $\overline{4}$ | $\overline{4}$ | $\overline{4}$ | $\overline{4}$ | $\overline{4}$ | $\overline{4}$ | $\overline{4}$ | $\overline{4}$ |
| MH Stuttgart         | 8              | 8      | 8      | 8              | 8      | 8              | 8              | 8              | 9              | 11             | 11             | 11             | 11             |
| MH Trossingen        | 16             | 16     | 16     | 15             | 16     | 17             | 18             | 18             | 19             | 20             | 20             | 6              | 6              |
| MWK-nachgeordnet     | 1443           | 1289   | 1386   | 1386           | 1452   | 1478           | 1512           | 1566           | 1630           | 1639           | 1663           | 1789           | 1787           |
| Studentenwohnheime   | 1575           | 8306   | 12873  | 13214          | 15660  | 14261          | 13730          | 12531          | 12995          | 14267          | 16635          | 8475           | 8640           |
| Landeseinrichtungen  | 2519           | 1457   | 1814   | 2288           | 2388   | 2290           | 1779           | 1985           | 1985           | 2018           | 2597           | 2630           | 2642           |
| Bund/öffentlich      | 3918           | 21390  | 22058  | 22391          | 23296  | 26585          | 28366          | 22354          | 21138          | 21176          | 20496          | 20530          | 20299          |
| Privat               | 1223           | 1287   | 1302   | 1152           | 1187   | 1218           | 1295           | 1551           | 1617           | 1750           | 1808           | 1812           | 1812           |
| Schulen              | 18978          | 11169  | 7953   | 7889           | 7846   | 7656           | 5285           | 4948           | 4973           | 4486           | 4781           | 4733           | 4752           |
| Bibliotheken         | 193            | 169    | 132    | 131            | 118    | 116            | 43             | 43             | 43             | 34             | 33             | 35             | $35\,$         |
|                      |                |        |        |                |        |                |                |                |                |                |                |                |                |
| 2796 Institutionen   | 215867         | 259302 | 281727 | 293139         | 314605 | 339093         | 351891         | 351975         | 365810         | 399977         | 417311         | 419159         | 427924         |

# E. Verwendete Abkürzungen

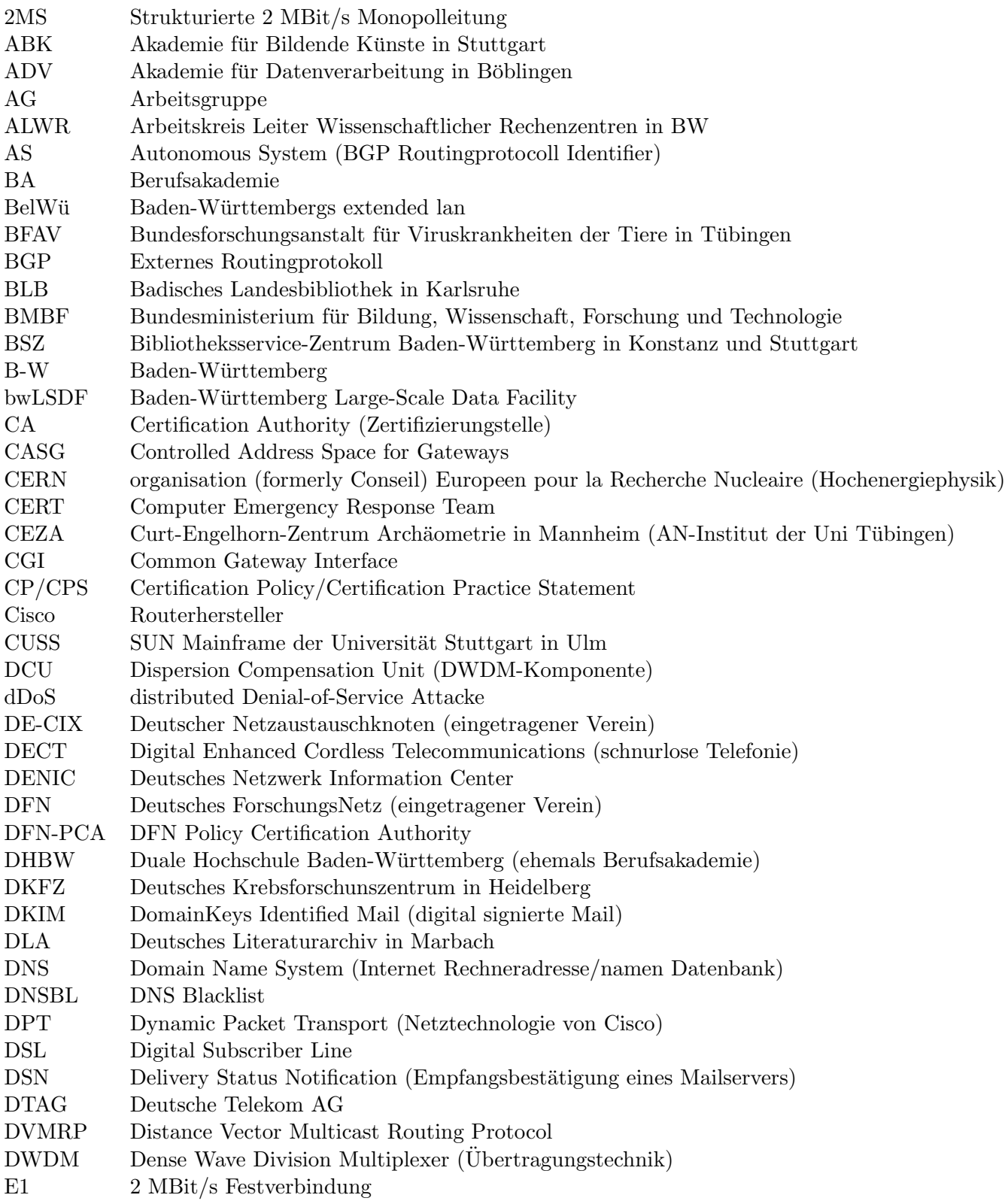

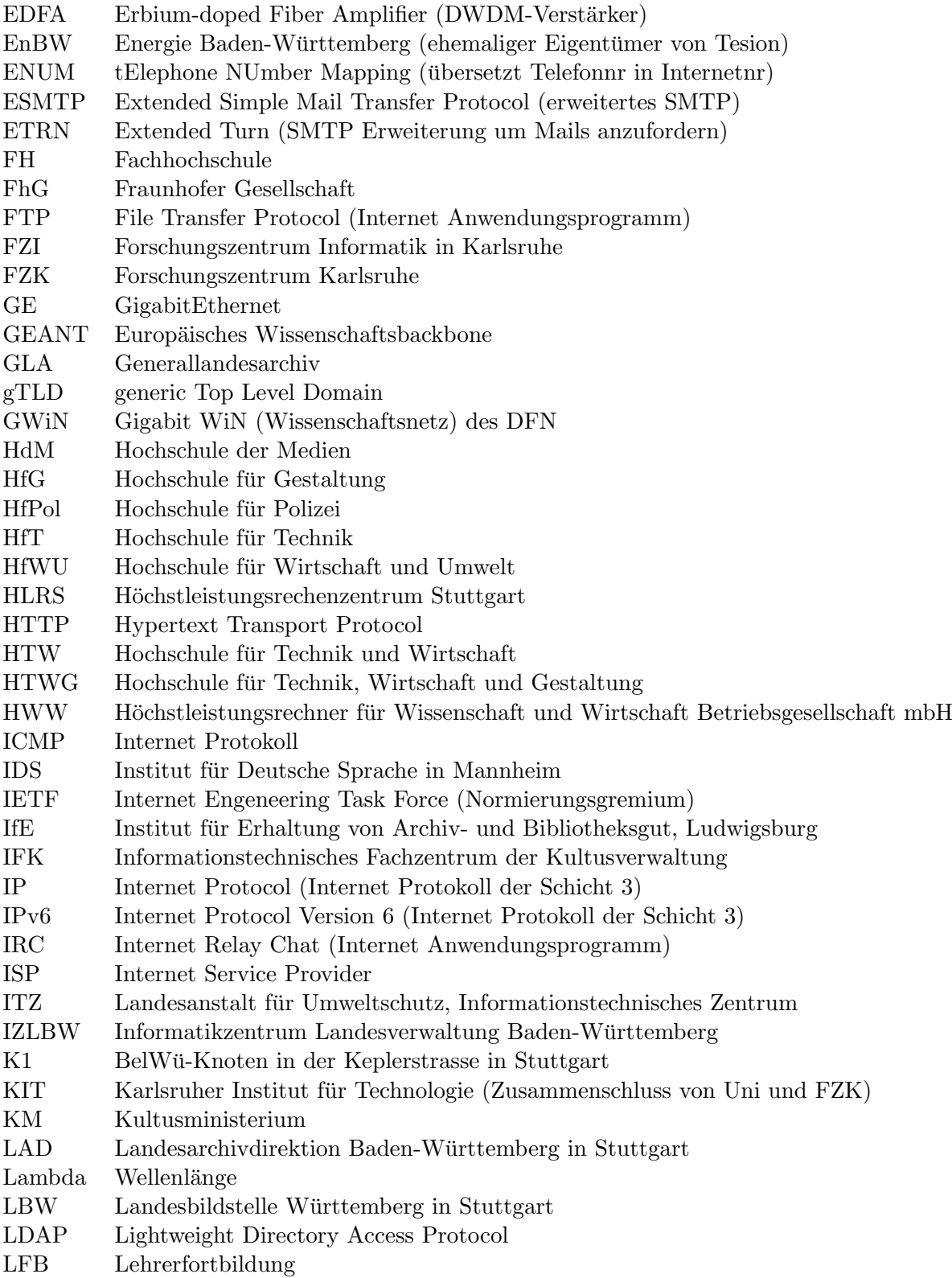

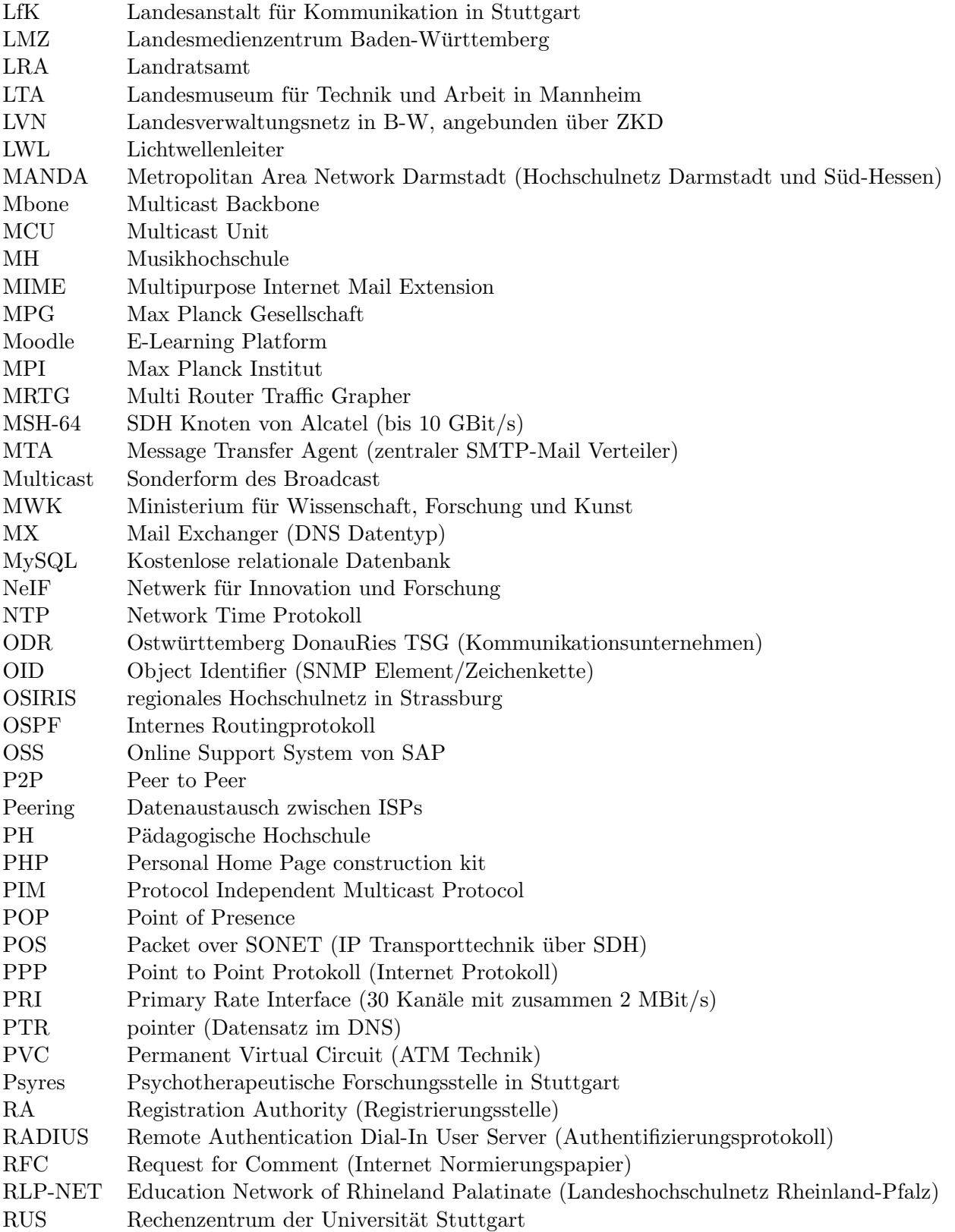

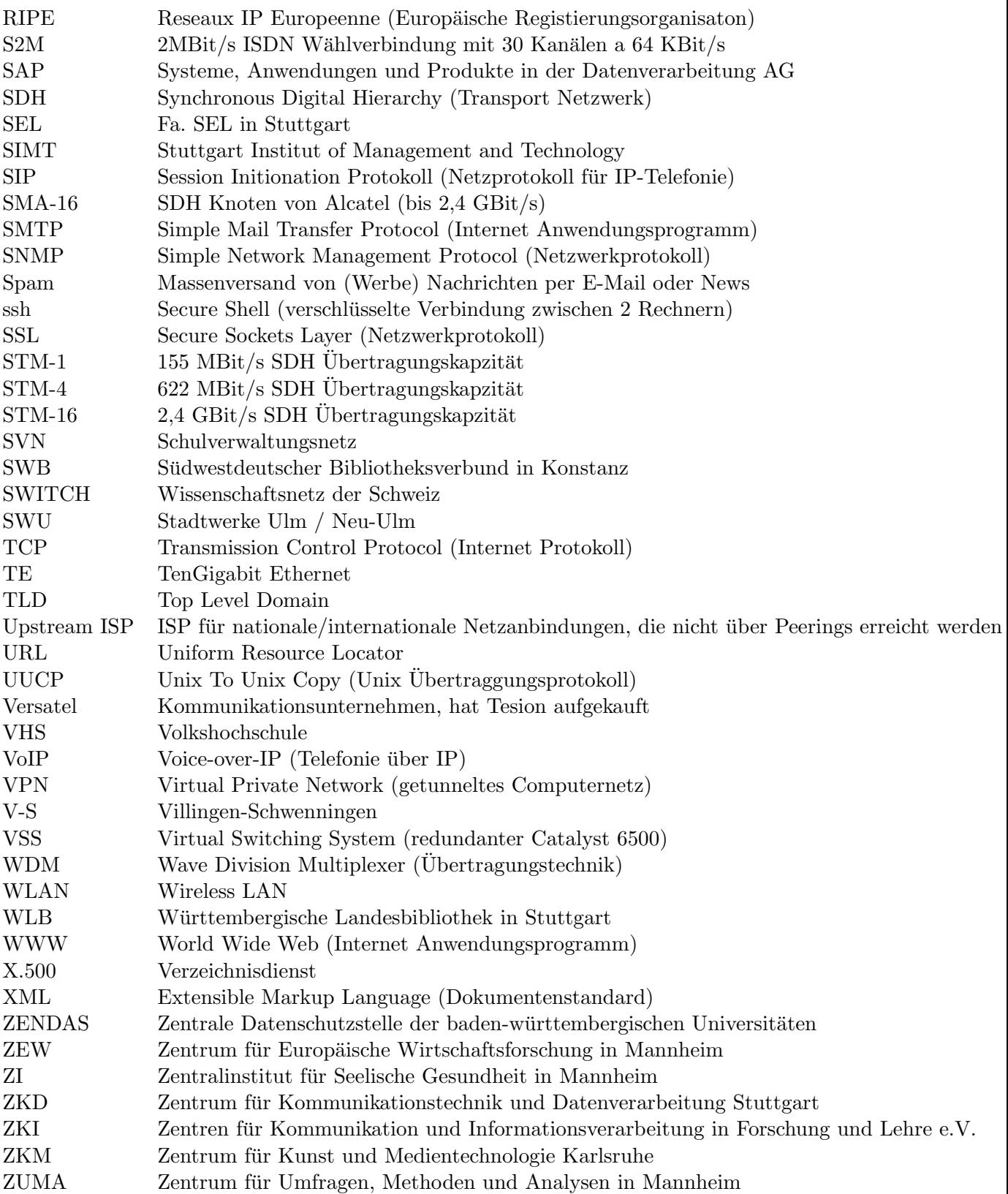